# [Deep Learning](https://arthurdouillard.com/deepcourse) for Computer Vision CNN: CONVOLUTIONAL NEURAL NETWORKS

Arthur Douillard

https://arthurdouillard.com/deepcourse

# Convolutional Neural Networks

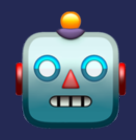

#### Large dimensionality  $W \times H \times C$

 $\rightarrow$  Classifying a 224x224x3 images to 1000 classes with a single layer means more than 150M parameters!

à **Need some dimension reduction tool**

#### **Fewly structured data**

- $\rightarrow$  MLPs have no prior on spatiality
- $\rightarrow$  need more data

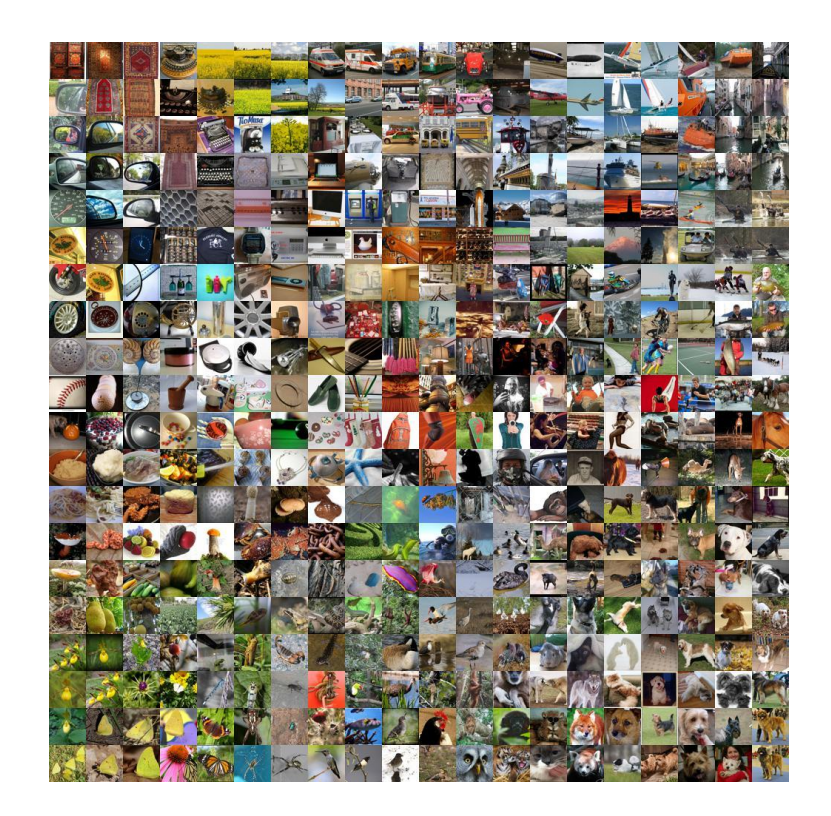

Before

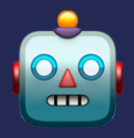

Lot of work on how to extract interesting features

But with "hand-crafted" priors

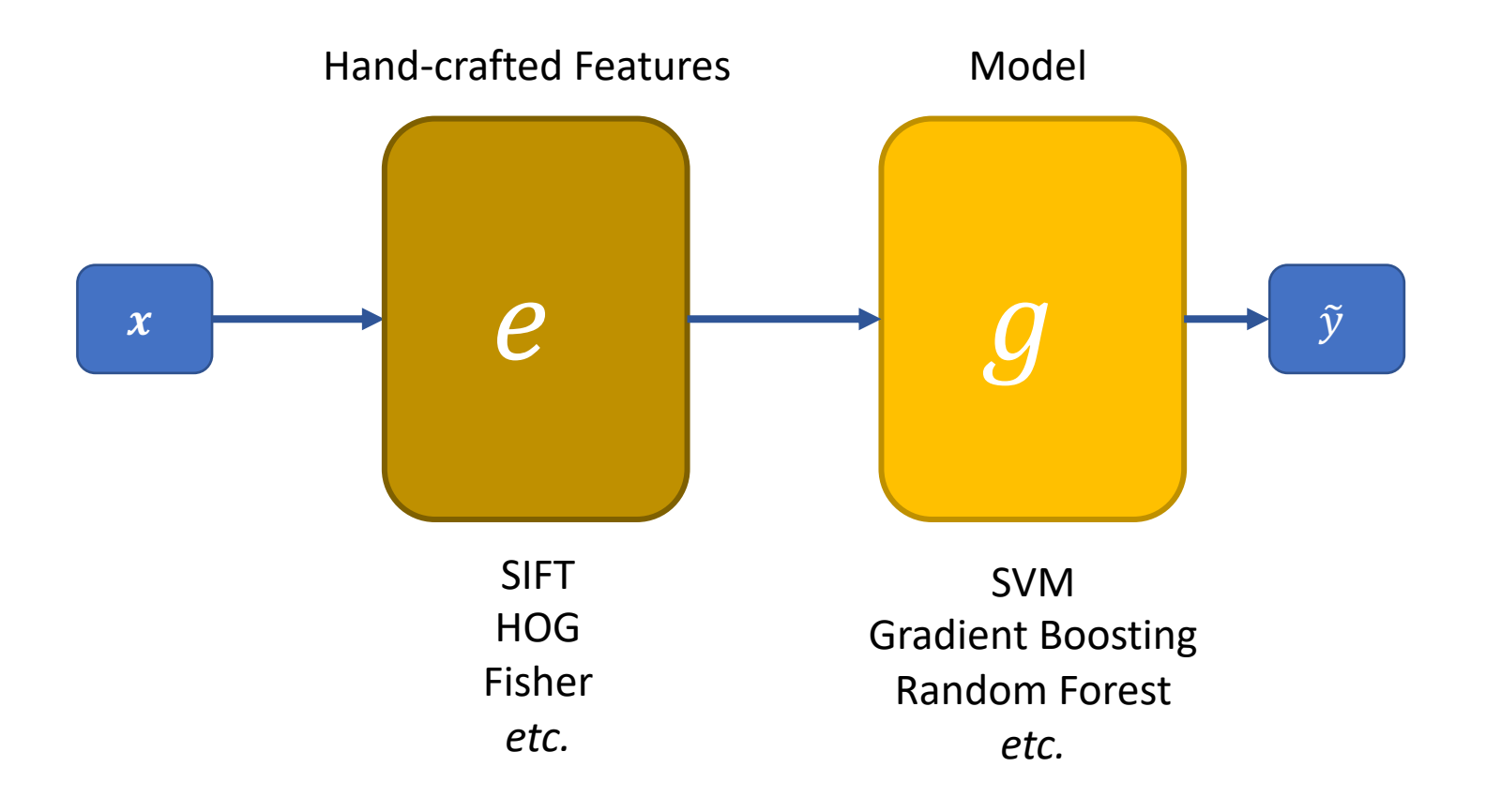

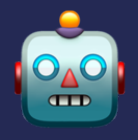

#### Use gradient descent and neural network to learn how to extract the right features

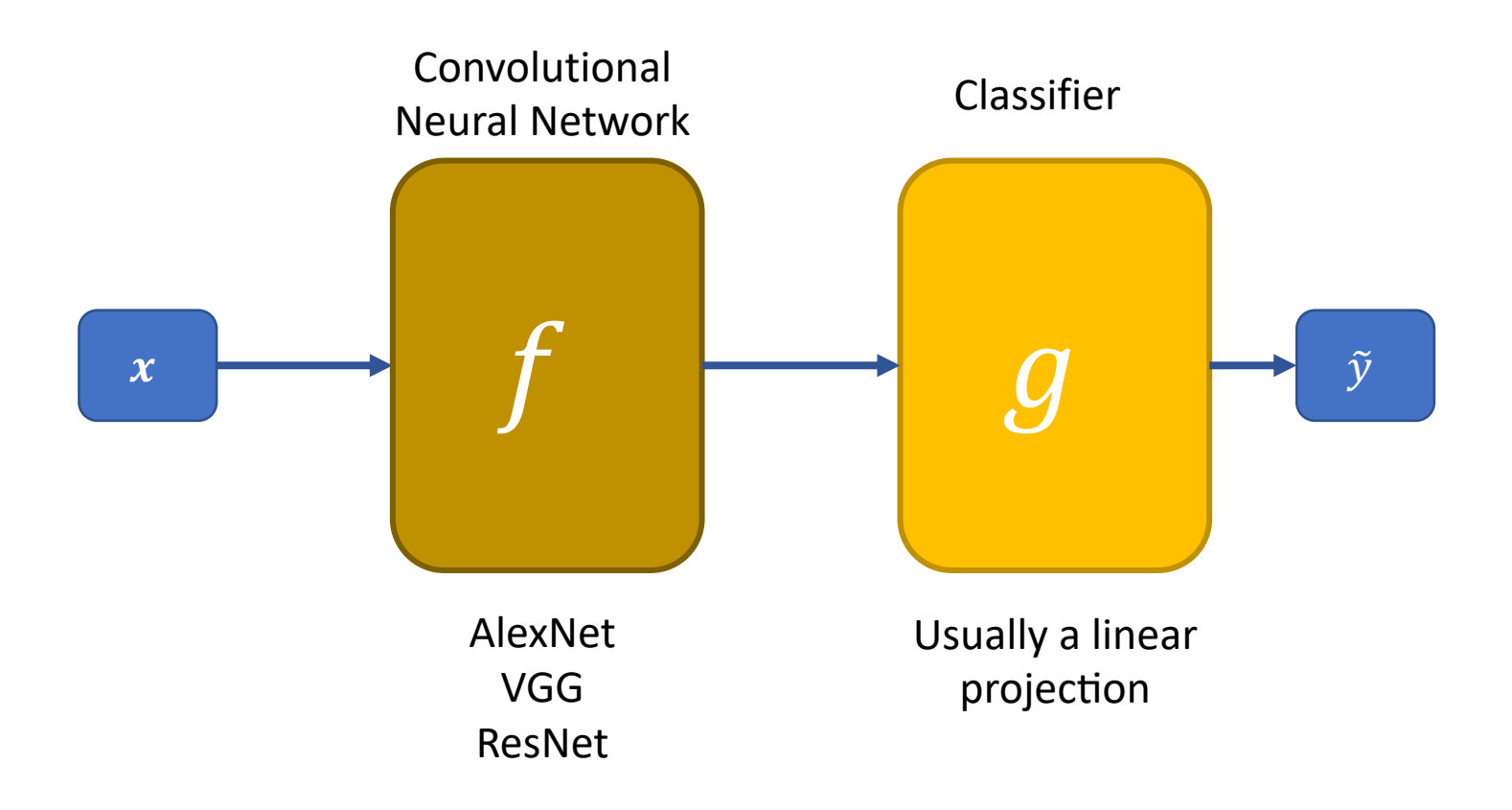

#### Convolution kernel

 $\left( \begin{bmatrix} a & b & c \\ d & e & f \\ q & h & i \end{bmatrix} * \begin{bmatrix} 1 & 2 & 3 \\ 4 & 5 & 6 \\ 7 & 8 & 9 \end{bmatrix} \right) [2,2] = (a \cdot 1) + (b \cdot 2) + (c \cdot 3) + (d \cdot 4) + (e \cdot 5) + (f \cdot 6) + (g \cdot 7) + (h \cdot 8)$ 

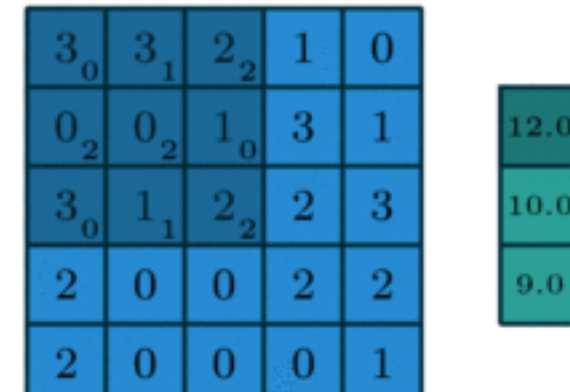

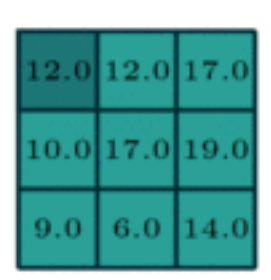

Tra in

**Light blue**: input image **Dark blue: convolution kernel Green**: output features

## **Convolution Neural Network**

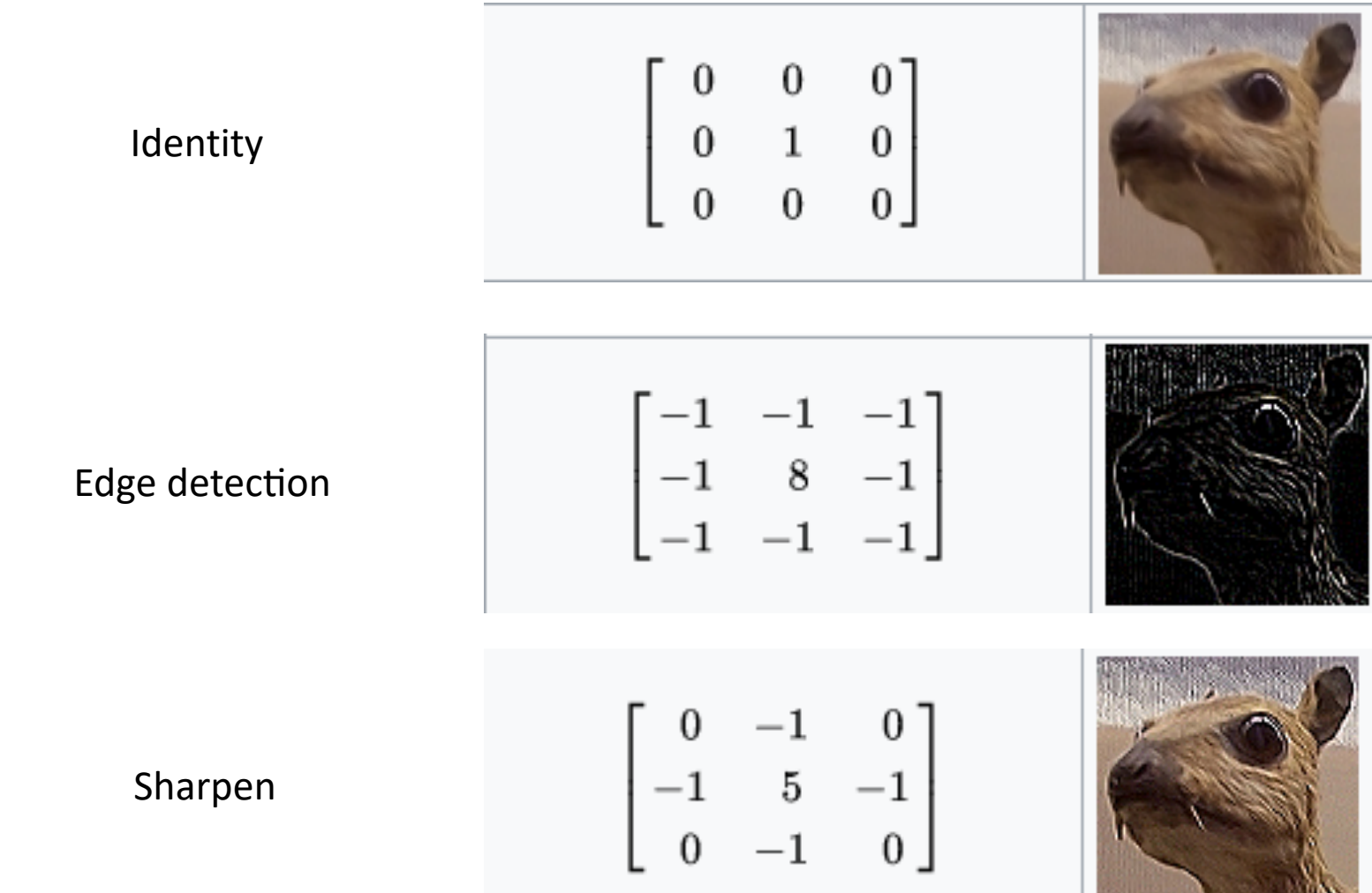

**All Sections** 

#### Wikipedia 7

## Convolution Neural Network

A convolution kernel is a learned weight of the network

$$
W = \begin{bmatrix} a & b & c \\ d & e & f \\ g & h & i \end{bmatrix}
$$

$$
\left[ \begin{array}{ccc} 0 & 0 & 0 \\ 0 & 1 & 0 \\ 0 & 0 & 0 \\ \end{array} \right]
$$

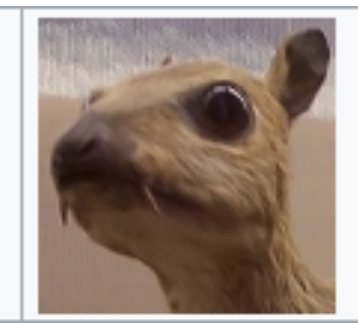

$$
\begin{bmatrix}\n-1 & -1 & -1 \\
-1 & 8 & -1 \\
-1 & -1 & -1\n\end{bmatrix}
$$

#### wikipedia and a state of the state of the state of the state of the state of the state of the state of the state of the state of the state of the state of the state of the state of the state of the state of the state of th

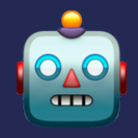

RGB Image 3×28×28

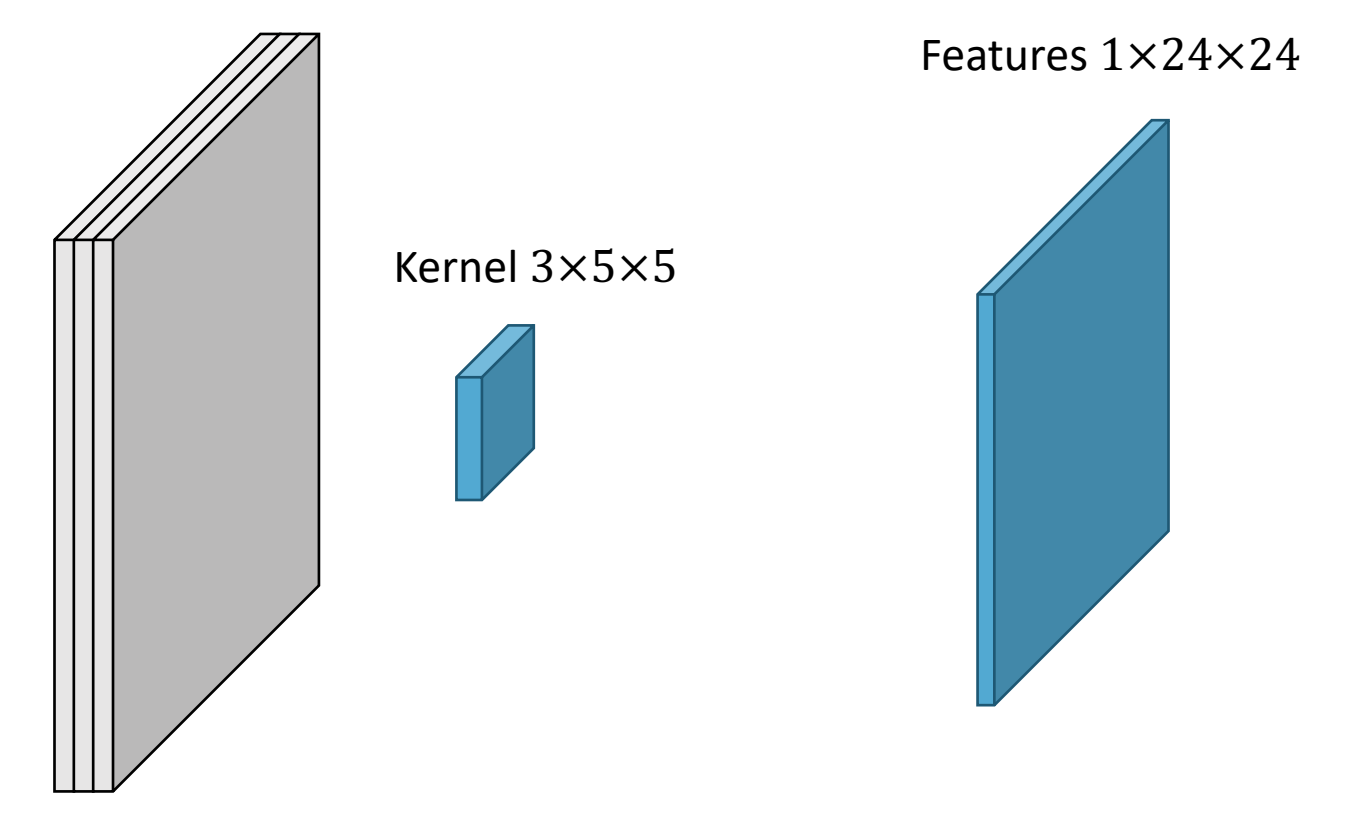

One kernel 5×5 is applied on Red, one on Green, and one on Blue. The three results are summed together pixel-wise.

$$
X \ast W = \sum_{c_i}^{3} X_{c_i} \ast W_{c_i}
$$

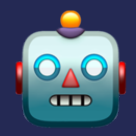

RGB Image 3×28×28

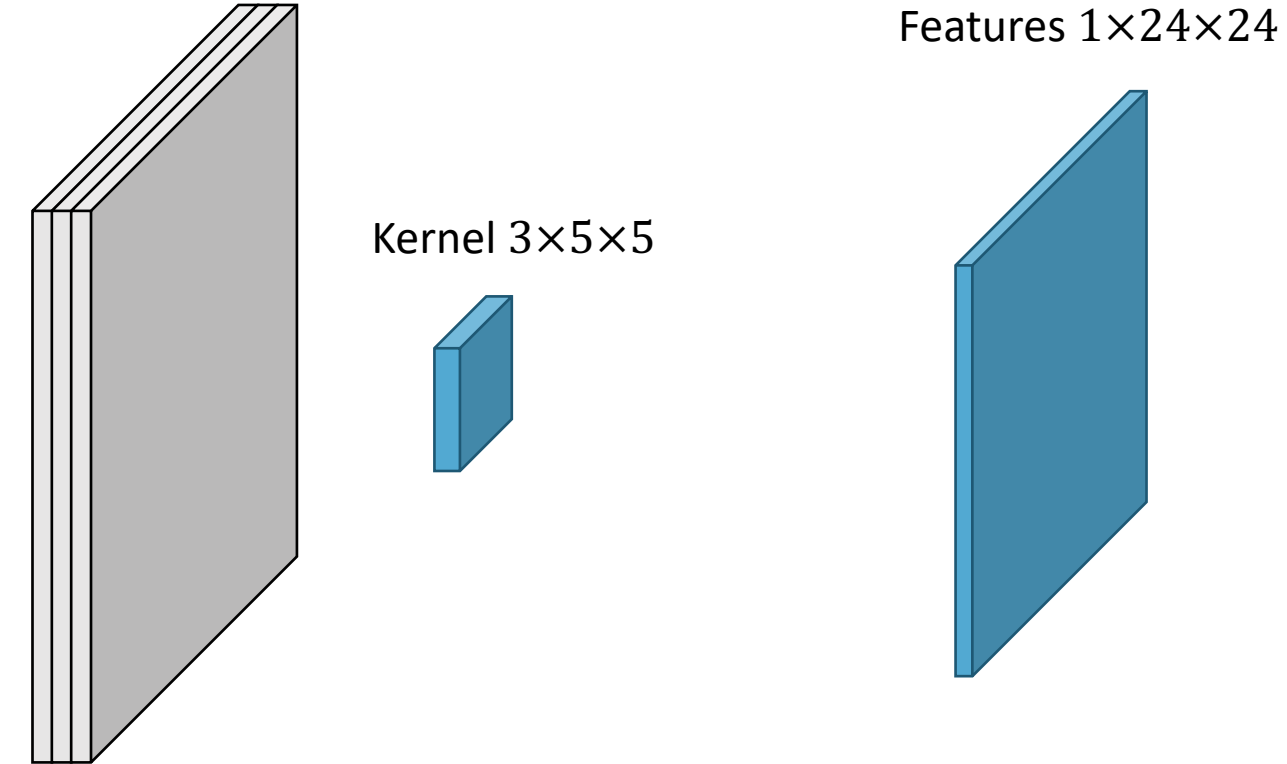

#### **One kernel 5×5 per input channel!**

$$
X * W = \sum_{c_i}^{3} X_{c_i} * W_{c_i}
$$

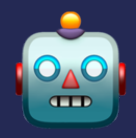

RGB Image 3×28×28

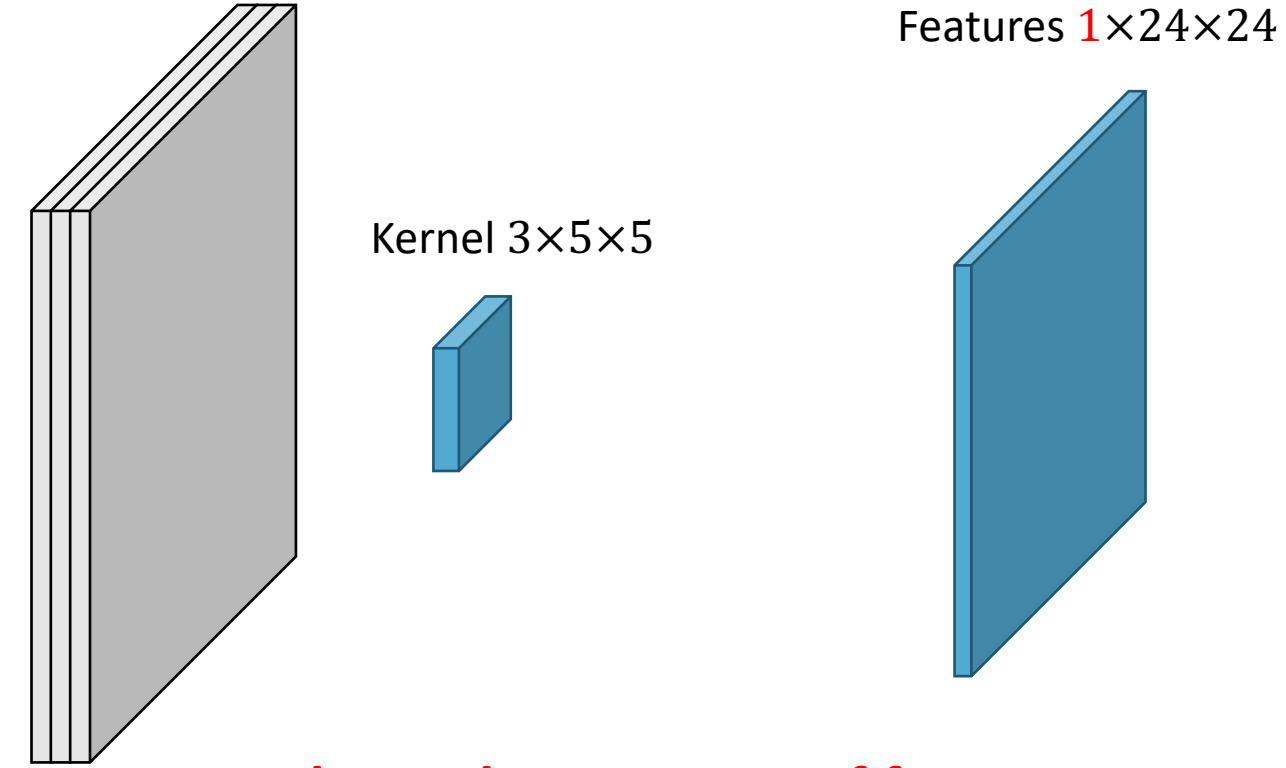

#### **Only produce one set of features…**

$$
X \ast W = \sum_{c_i}^{3} X_{c_i} \ast W_{c_i}
$$

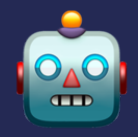

RGB Image 3×28×28

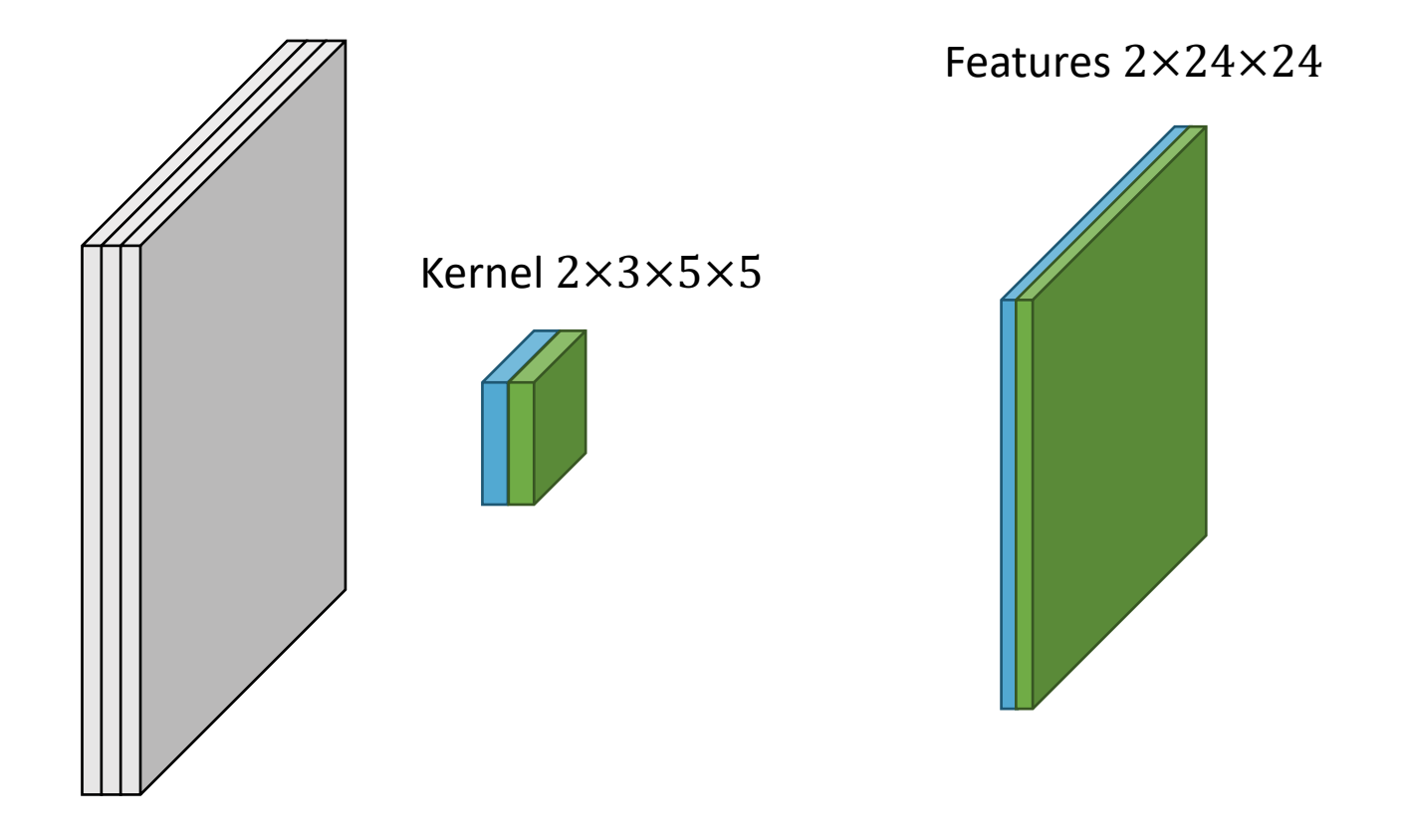

$$
(X * W)_{c_o} = \sum_{c_i}^{3} X_{c_i} * W_{c_o, c_i}
$$

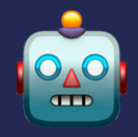

RGB Image 3×28×28

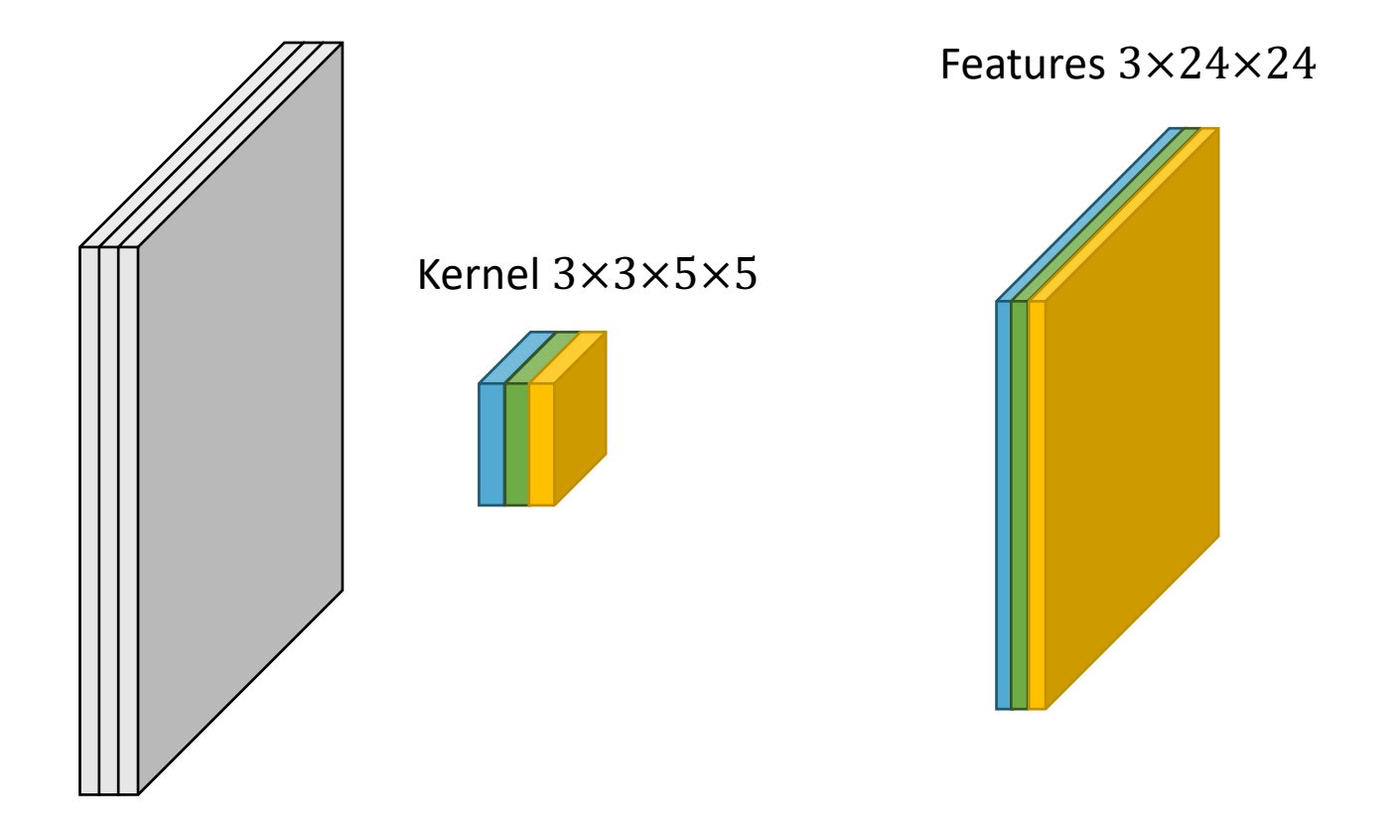

$$
(X * W)_{c_o} = \sum_{c_i}^{3} X_{c_i} * W_{c_o, c_i}
$$

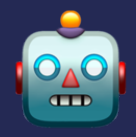

RGB Image 3×28×28

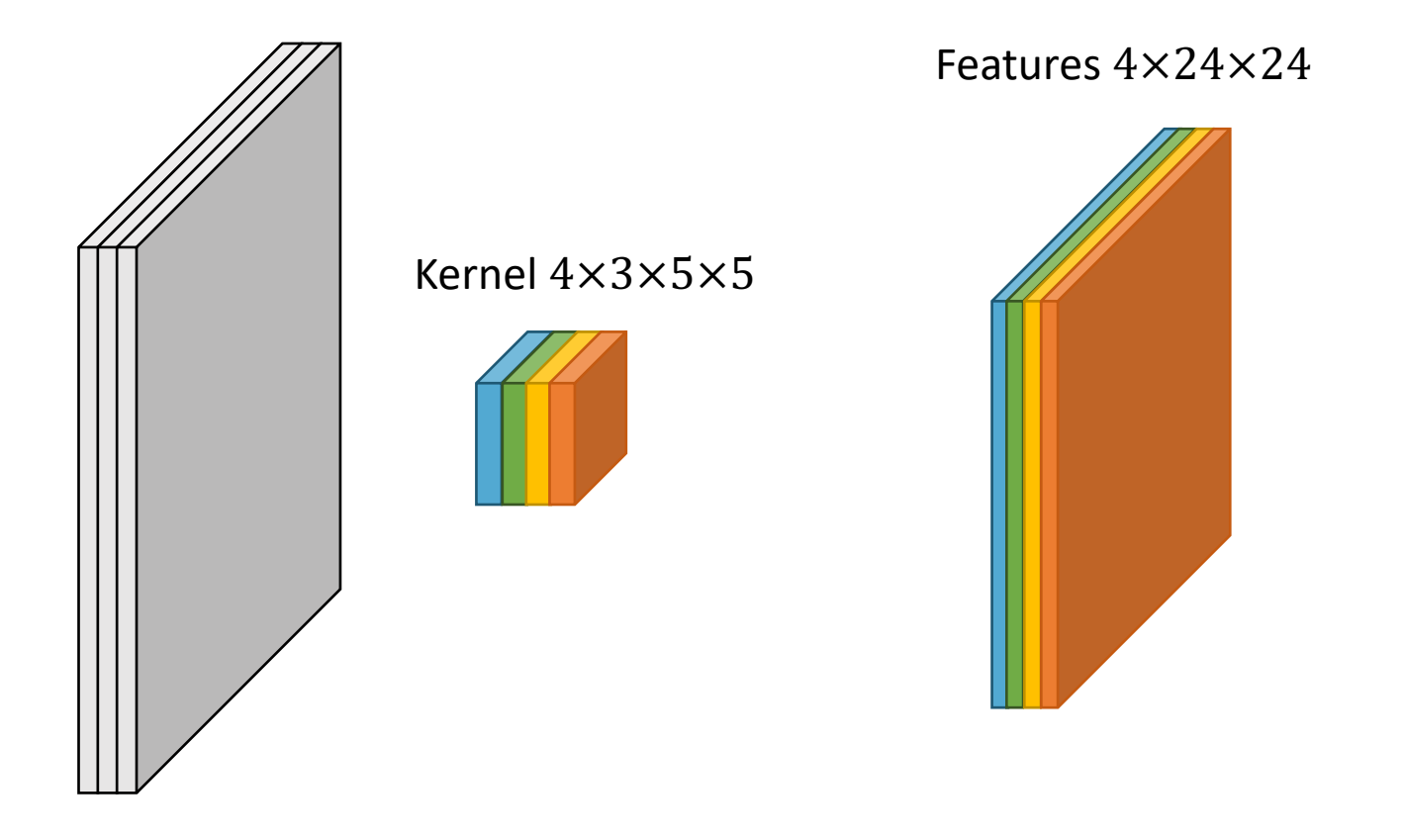

$$
(X * W)_{c_o} = \sum_{c_i}^{3} X_{c_i} * W_{c_o, c_i}
$$

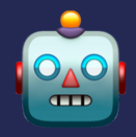

RGB Image 3×28×28

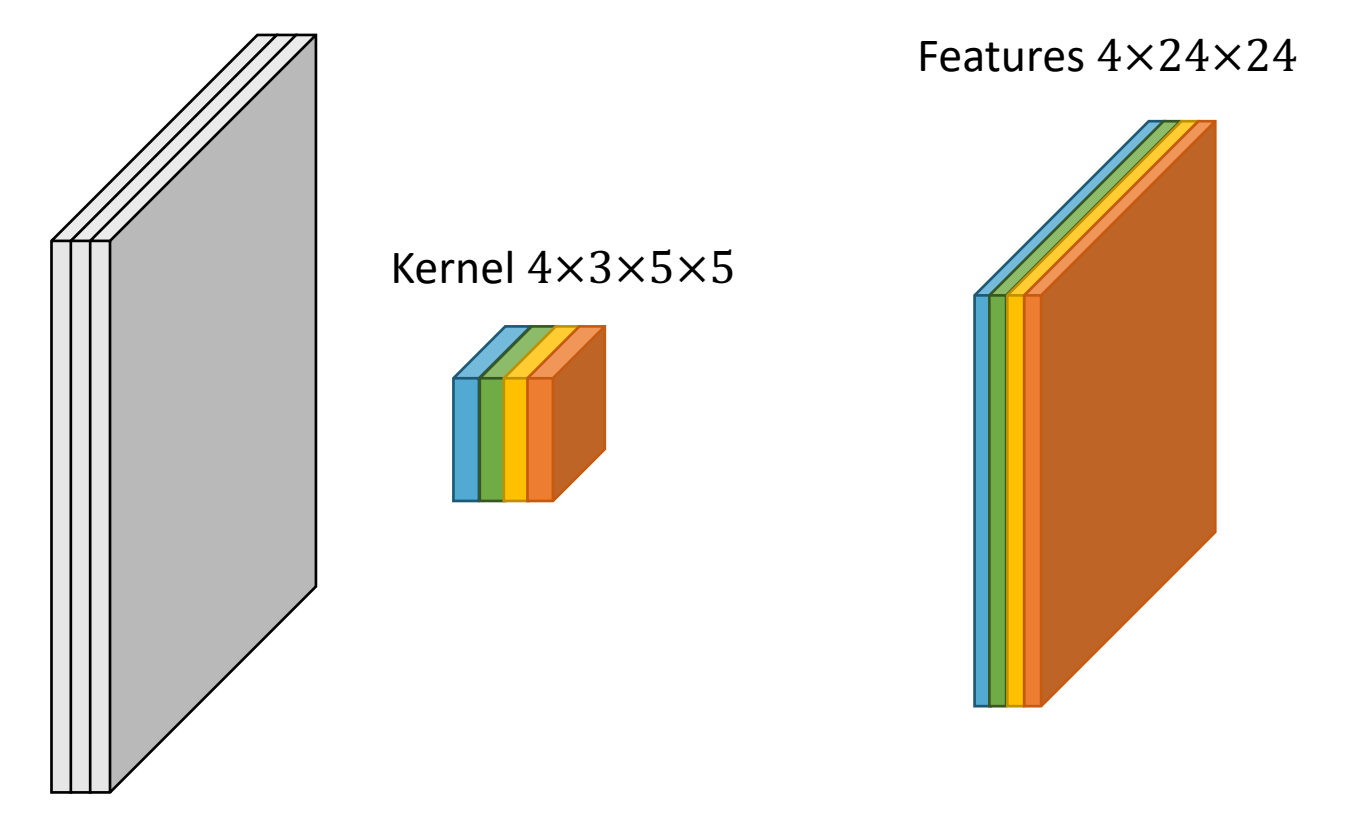

**Likewise, these 4-channels features will be input to another kernel**

$$
(X * W)_{c_o} = \sum_{c_i}^{3} X_{c_i} * W_{c_o, c_i}
$$

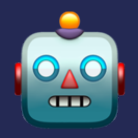

RGB Image 3×28×28

#### **Notice features spatial dimension changed?**

Features 4×24×24

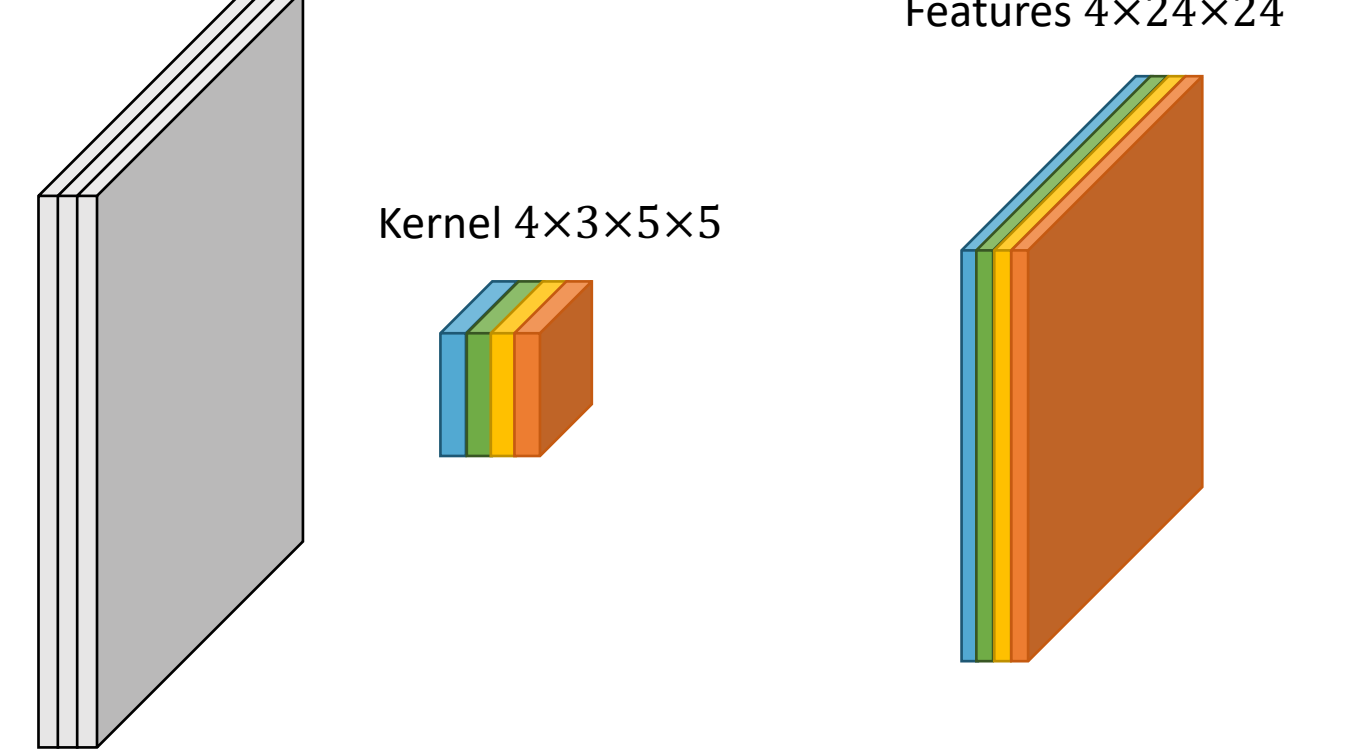

$$
(X * W)_{c_o} = \sum_{c_i}^{3} X_{c_i} * W_{c_o, c_i}
$$

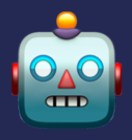

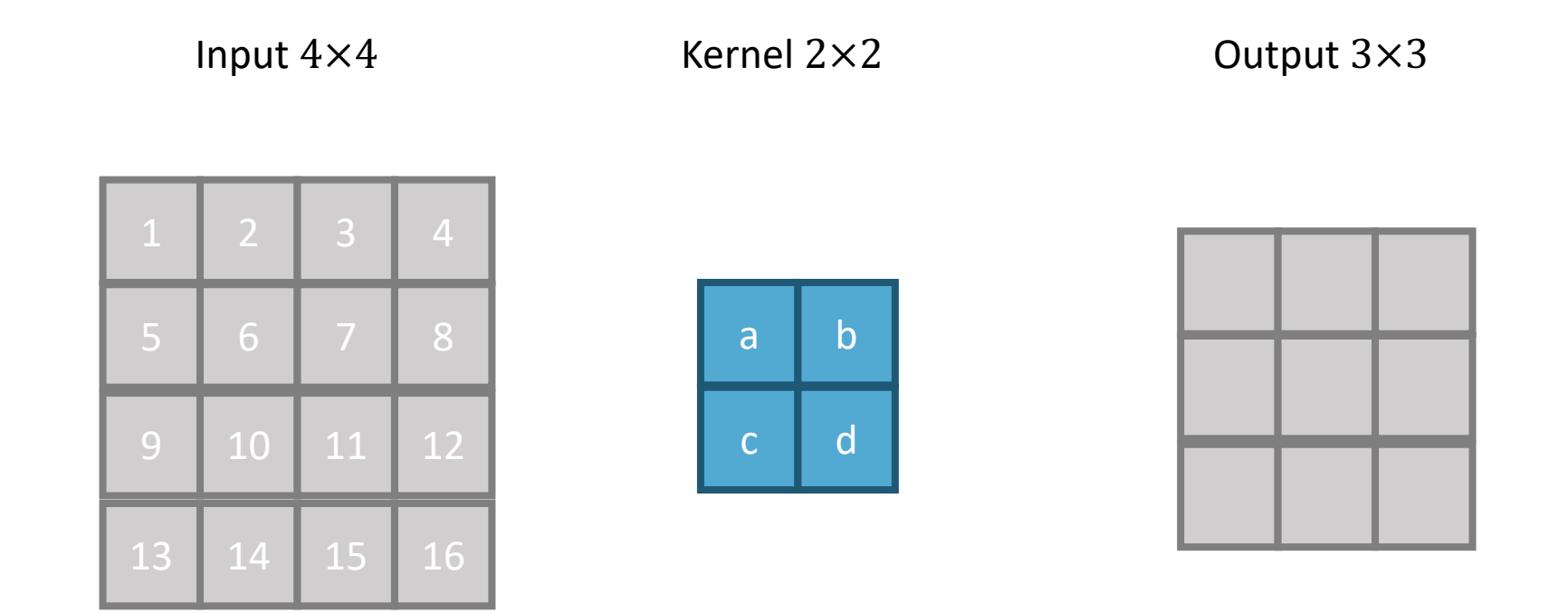

$$
w=4, k=2, s=1, p=0
$$

$$
\frac{w-k+2p}{s}+1
$$

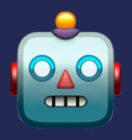

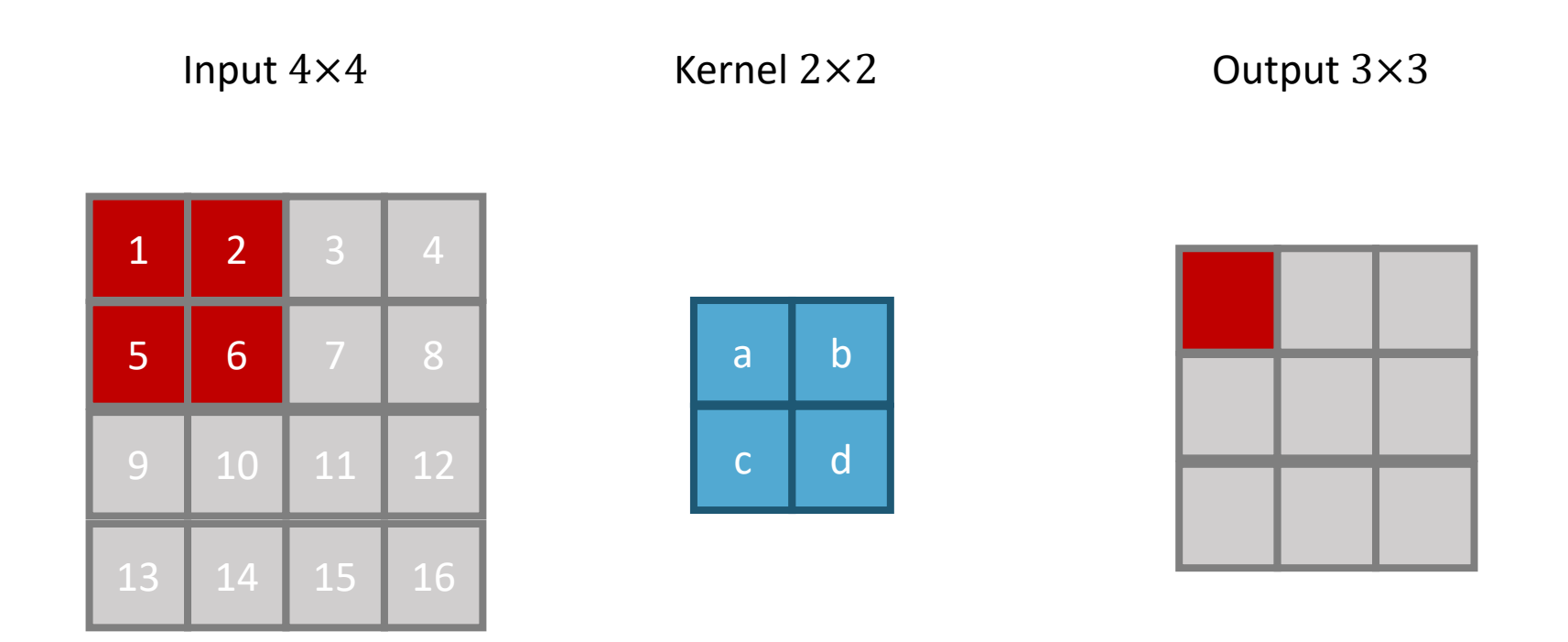

 $1a + 2b + 5c + 6d$ 

$$
w = 4, k = 2, s = 1, p = 0
$$

$$
\frac{w-k+2p}{s}+1
$$

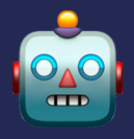

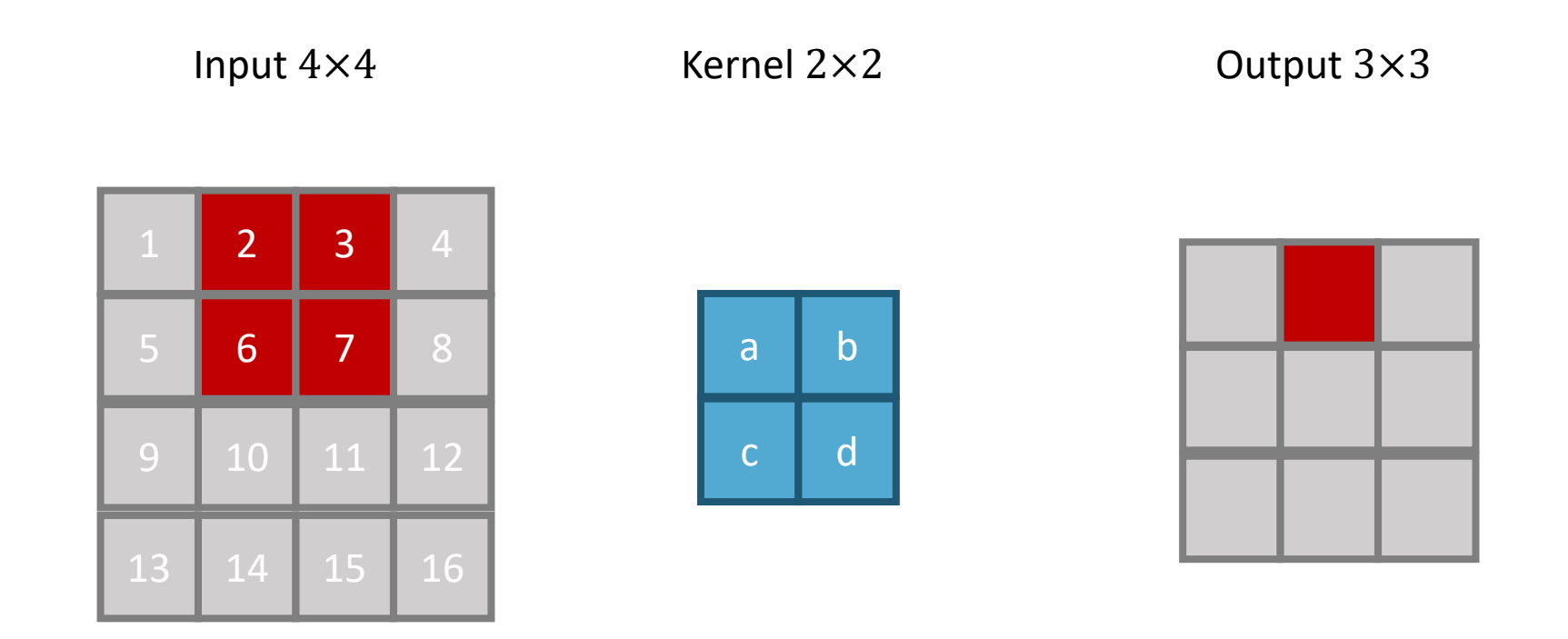

 $2a + 3b + 6c + 7d$ 

$$
w = 4, k = 2, s = 1, p = 0
$$

$$
\frac{w-k+2p}{s}+1
$$

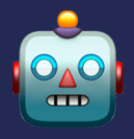

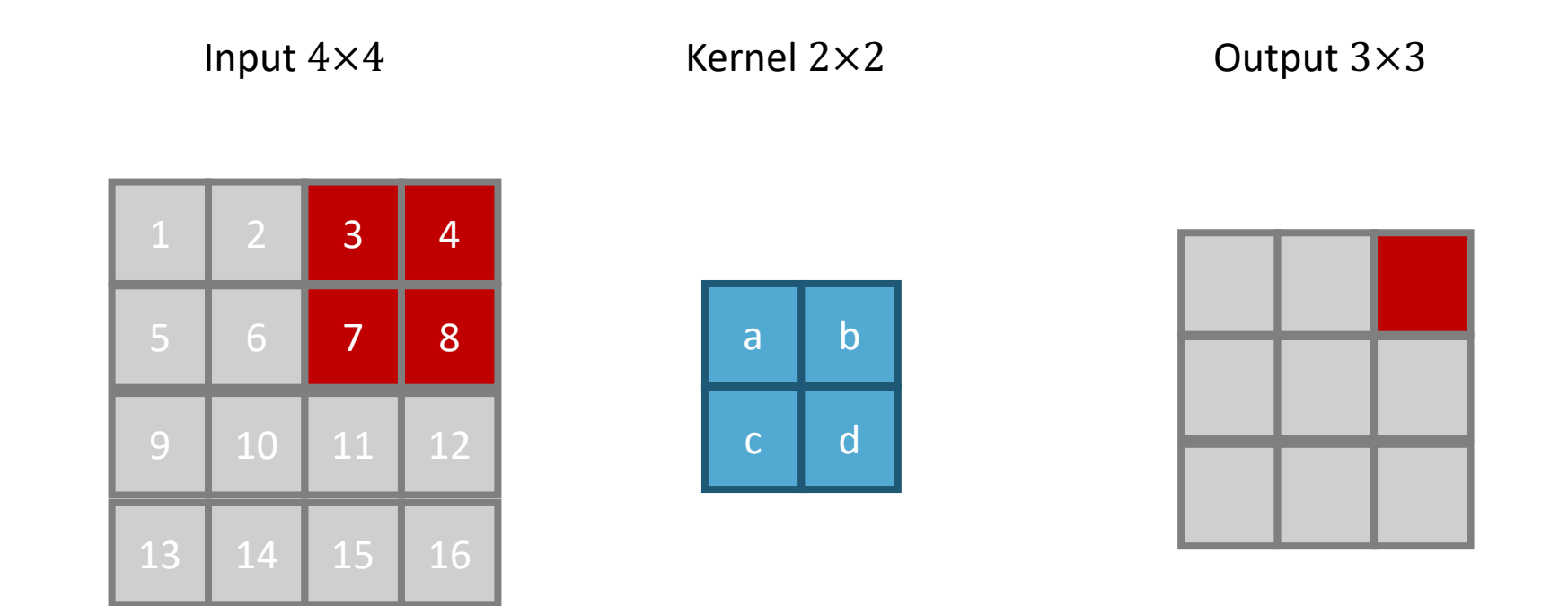

$$
w = 4, k = 2, s = 1, p = 0
$$

$$
\frac{w-k+2p}{s}+1
$$

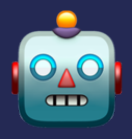

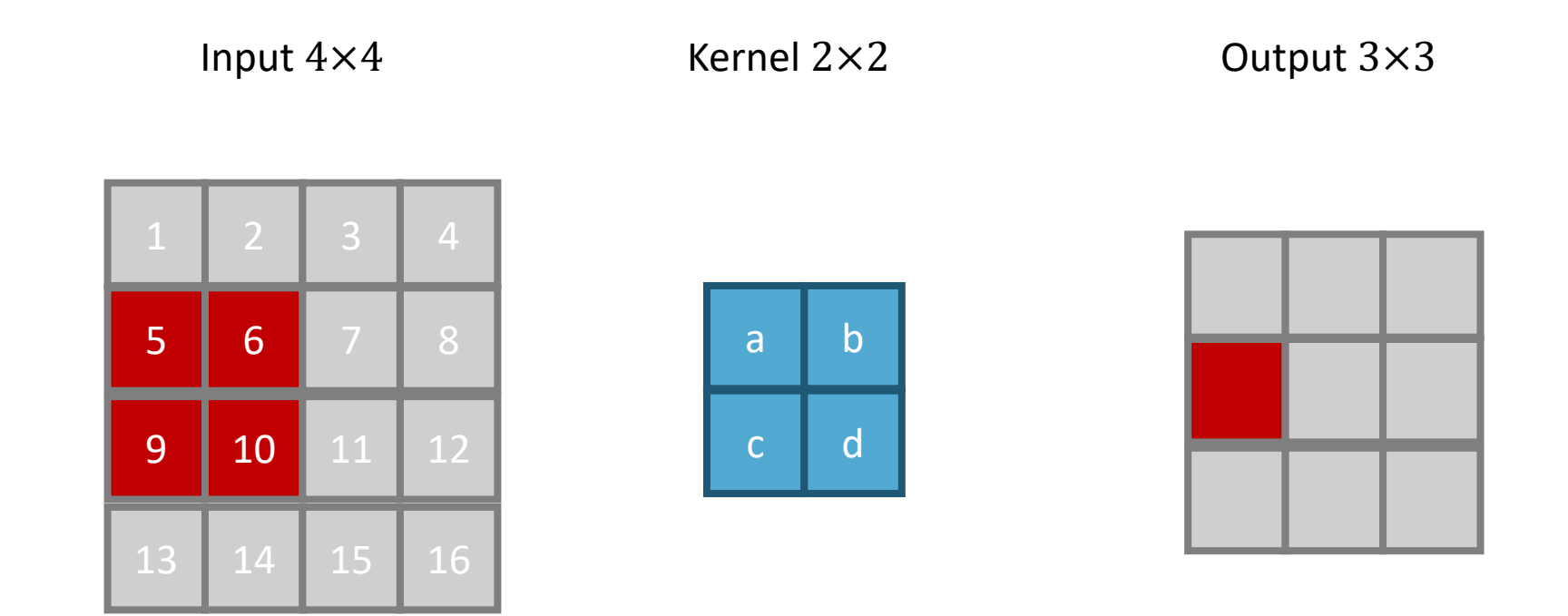

$$
w = 4, k = 2, s = 1, p = 0
$$

$$
\frac{w-k+2p}{s}+1
$$

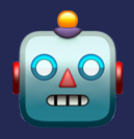

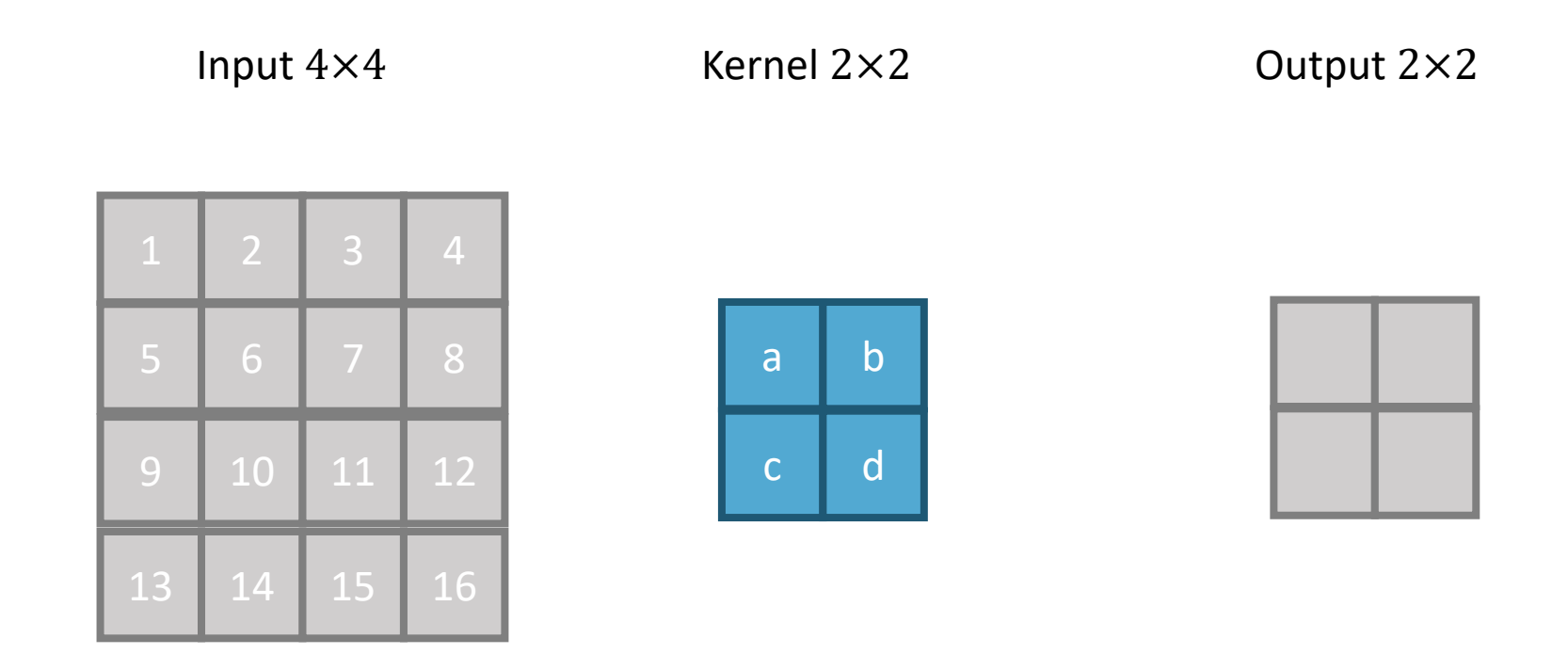

Stride equal to 2

$$
w=4, k=2, s=2, p=0
$$

$$
\frac{w-k+2p}{s}+1
$$

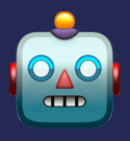

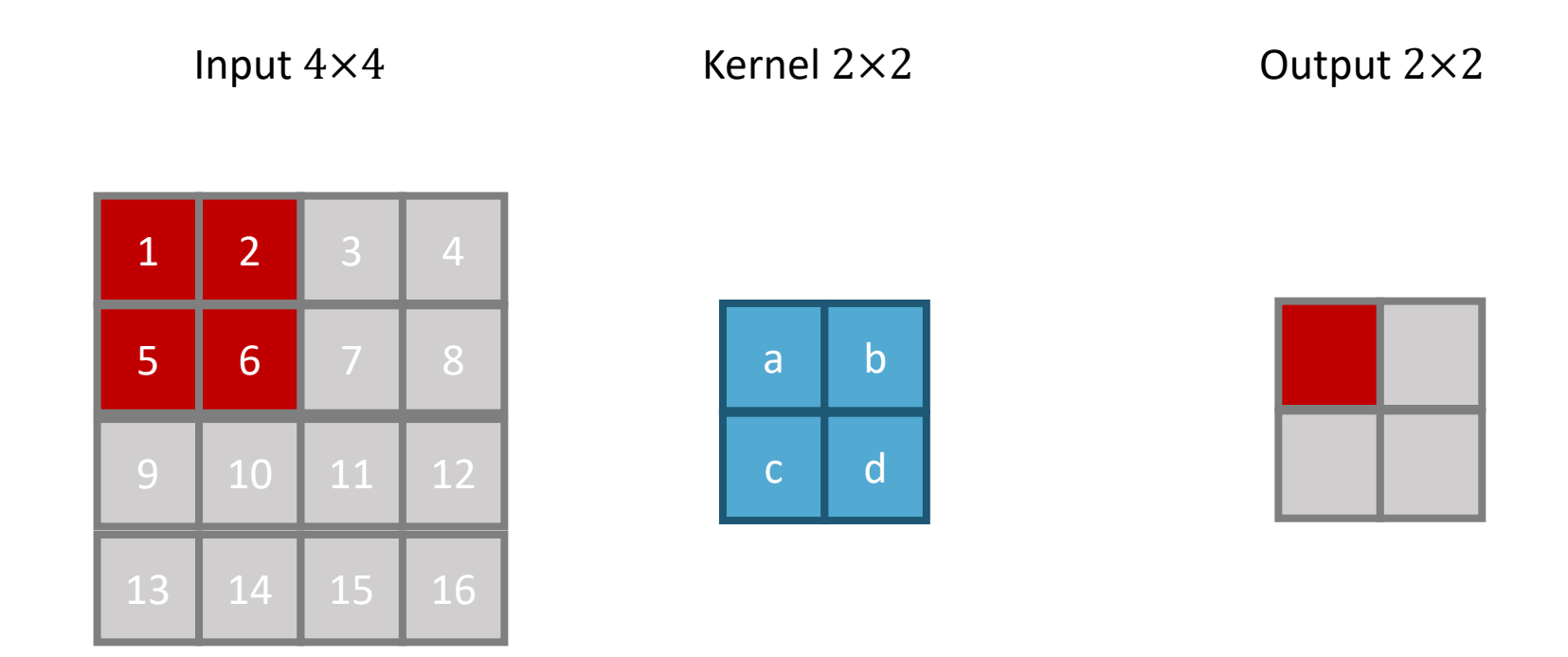

Stride equal to 2

$$
w=4, k=2, s=2, p=0
$$

$$
\frac{w-k+2p}{s}+1
$$

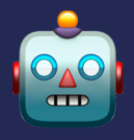

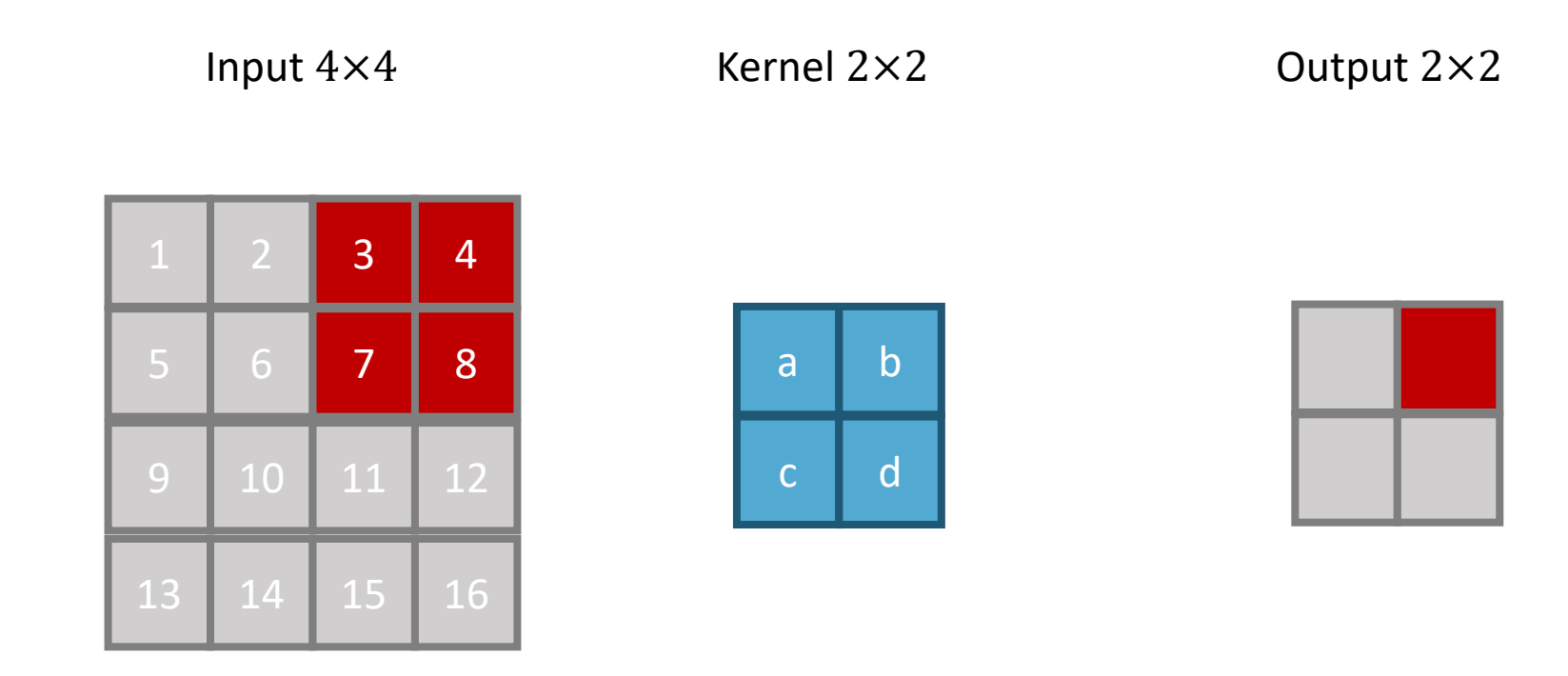

Stride equal to 2

$$
w=4, k=2, s=2, p=0
$$

$$
\frac{w-k+2p}{s}+1
$$

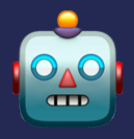

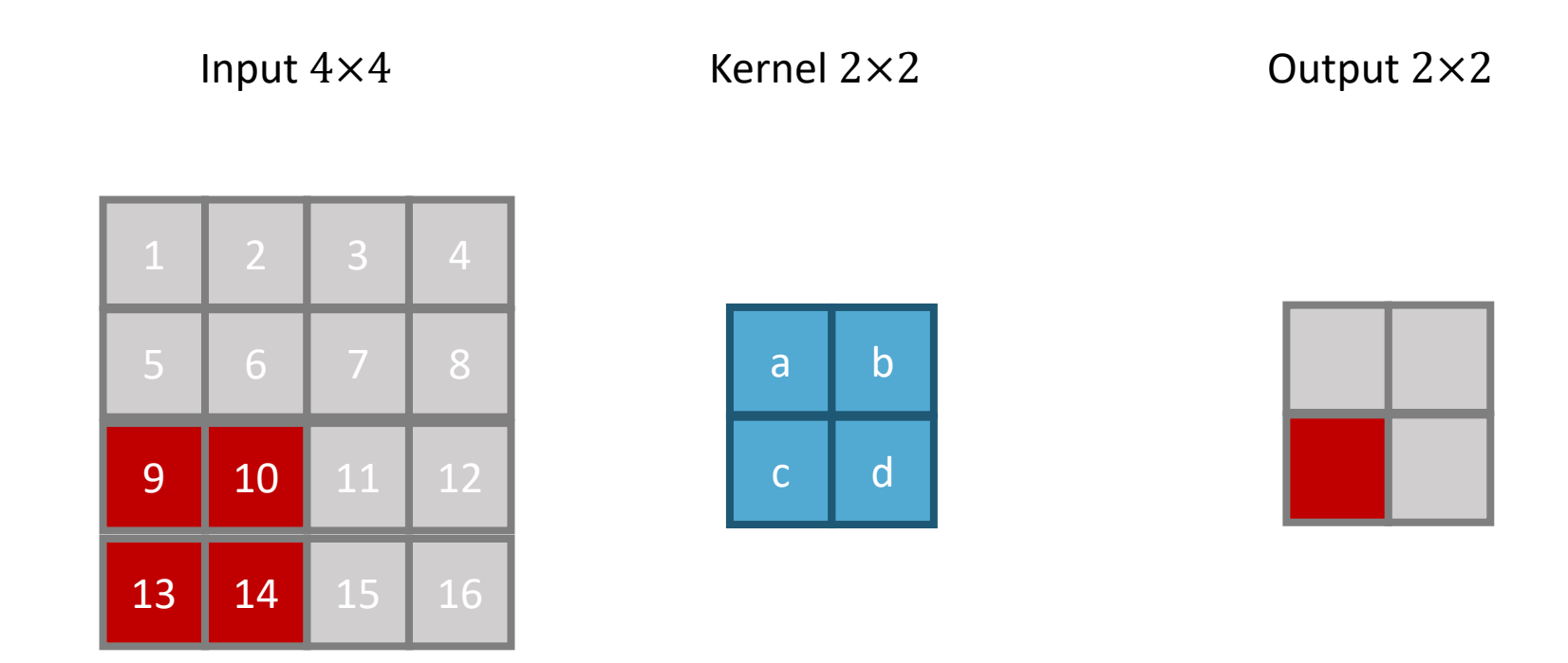

Stride equal to 2

$$
w=4, k=2, s=2, p=0
$$

$$
\frac{w-k+2p}{s}+1
$$

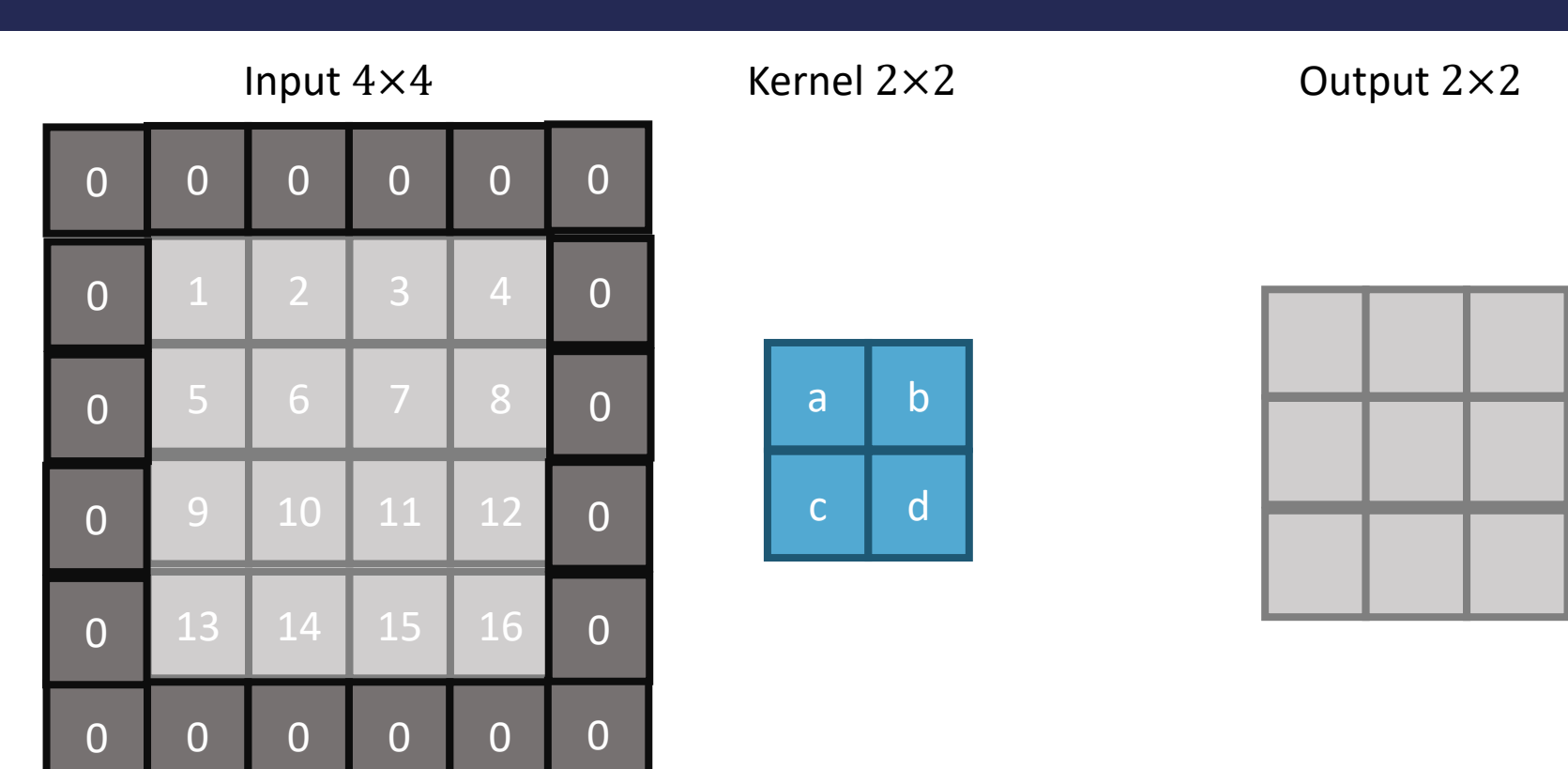

Padding equal to 1, useful to keep spatial dimension constant

+ 1

*w* = 4, *k* = 2, *s* = 2, *p* = 1  
Output volume: 
$$
\frac{w - k + 2p}{s}
$$

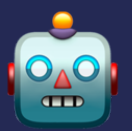

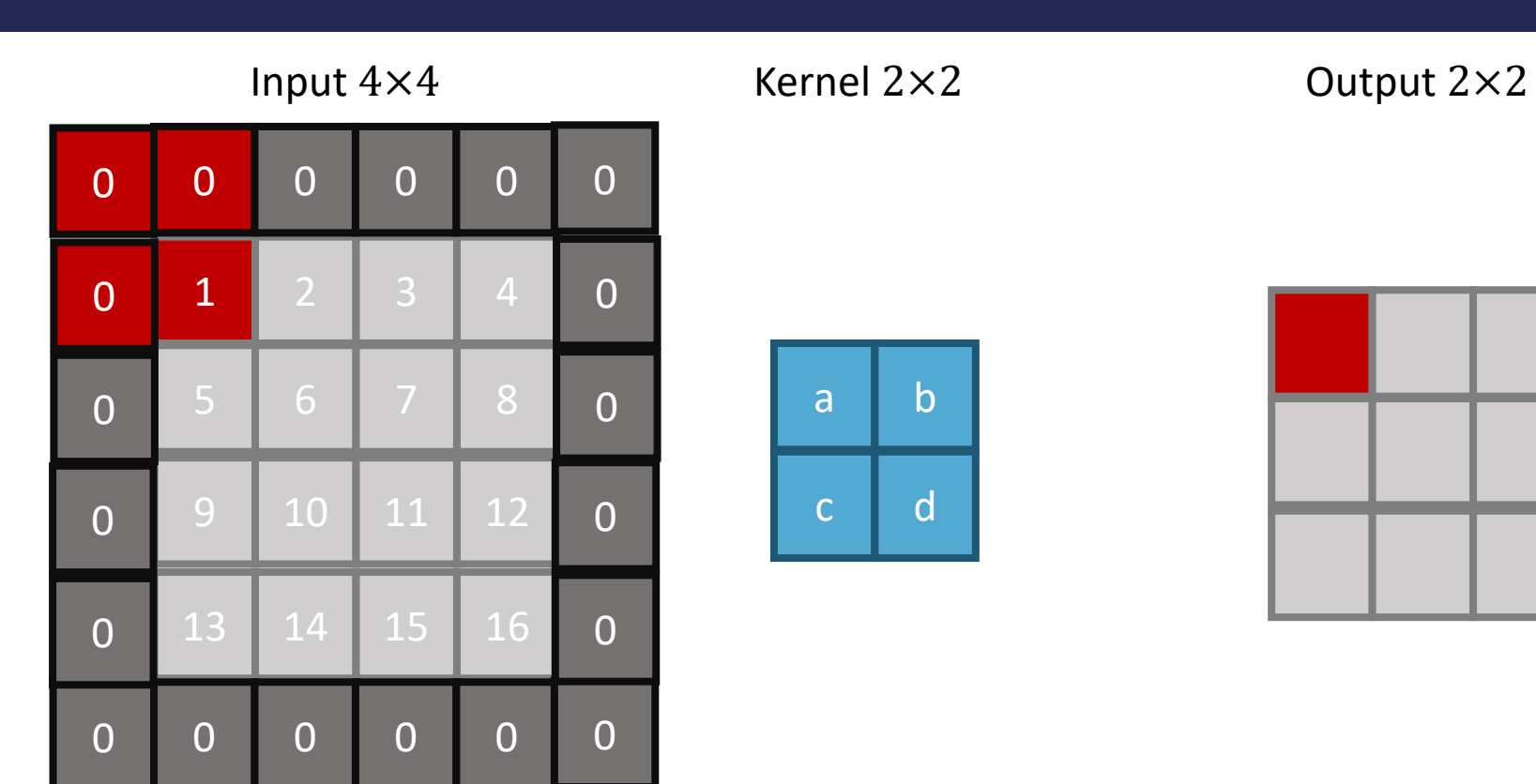

Padding equal to 1, useful to keep spatial dimension constant

*w* = 4, *k* = 2, *s* = 2, *p* = 1  
Output volume: 
$$
\frac{w - k + 2p}{s} + 1
$$

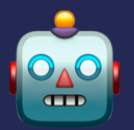

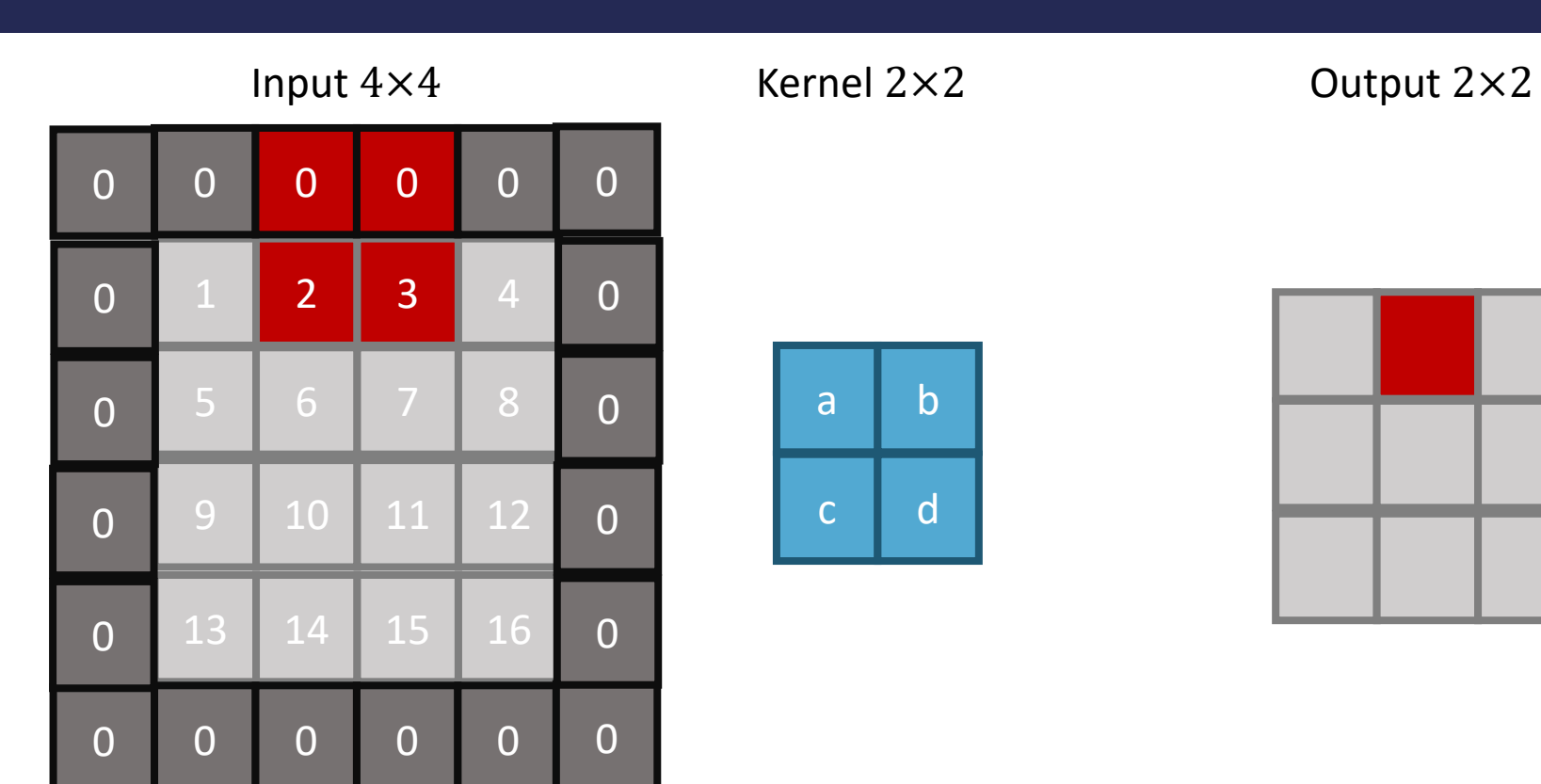

Padding equal to 1, useful to keep spatial dimension constant

+ 1

*w* = 4, *k* = 2, *s* = 2, *p* = 1  
Output volume: 
$$
\frac{w - k + 2p}{s}
$$

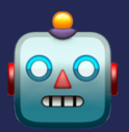

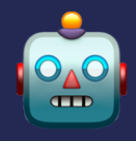

#### The larger the input features, and the number of output channels

- à More compute, **slower**
- à More intermediary activations to store, **heavier**

## Pooling with a 2×2 kernel and stride 2

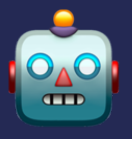

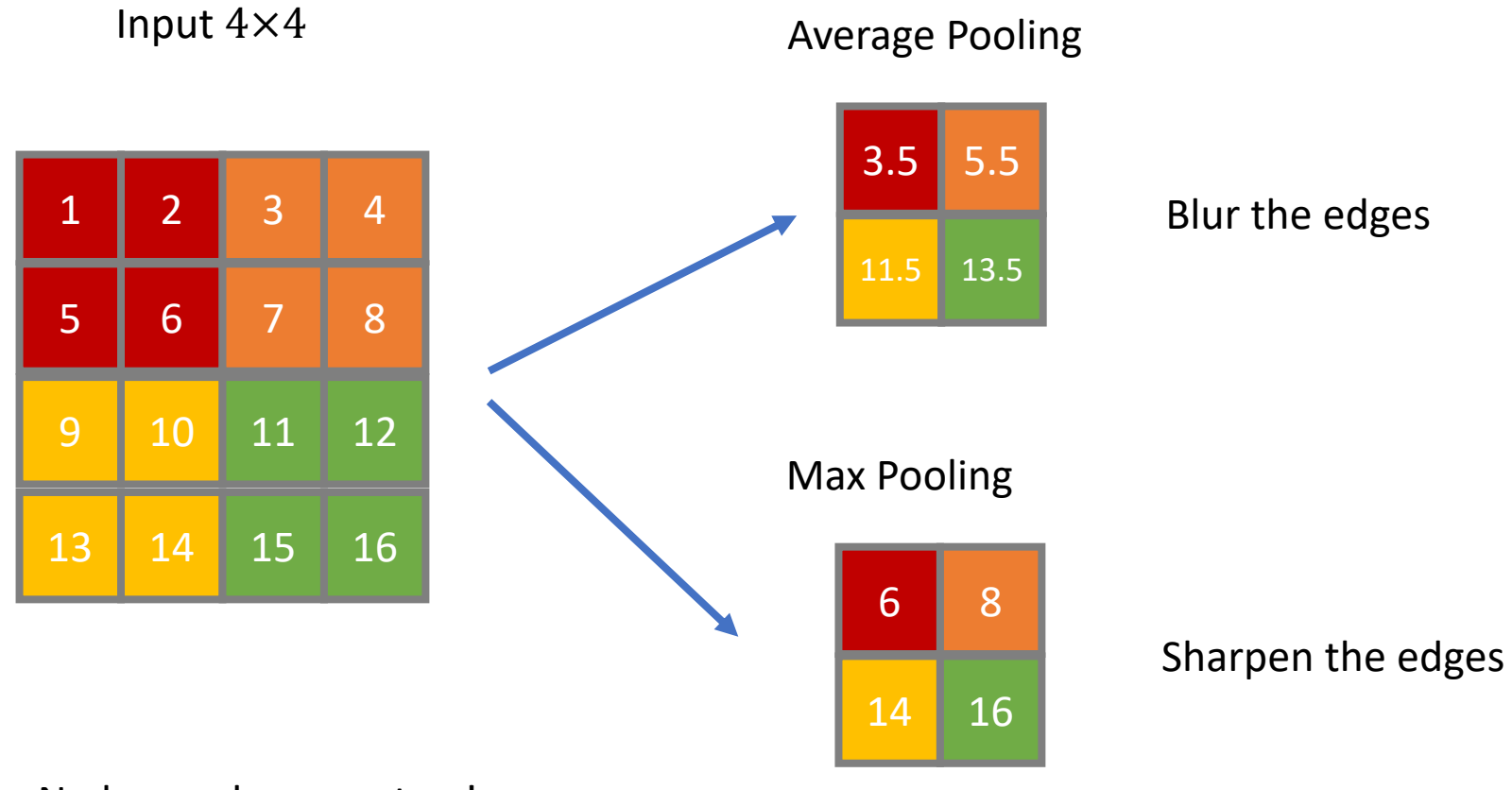

No learned parameters!

## From crude to fine-grained patterns

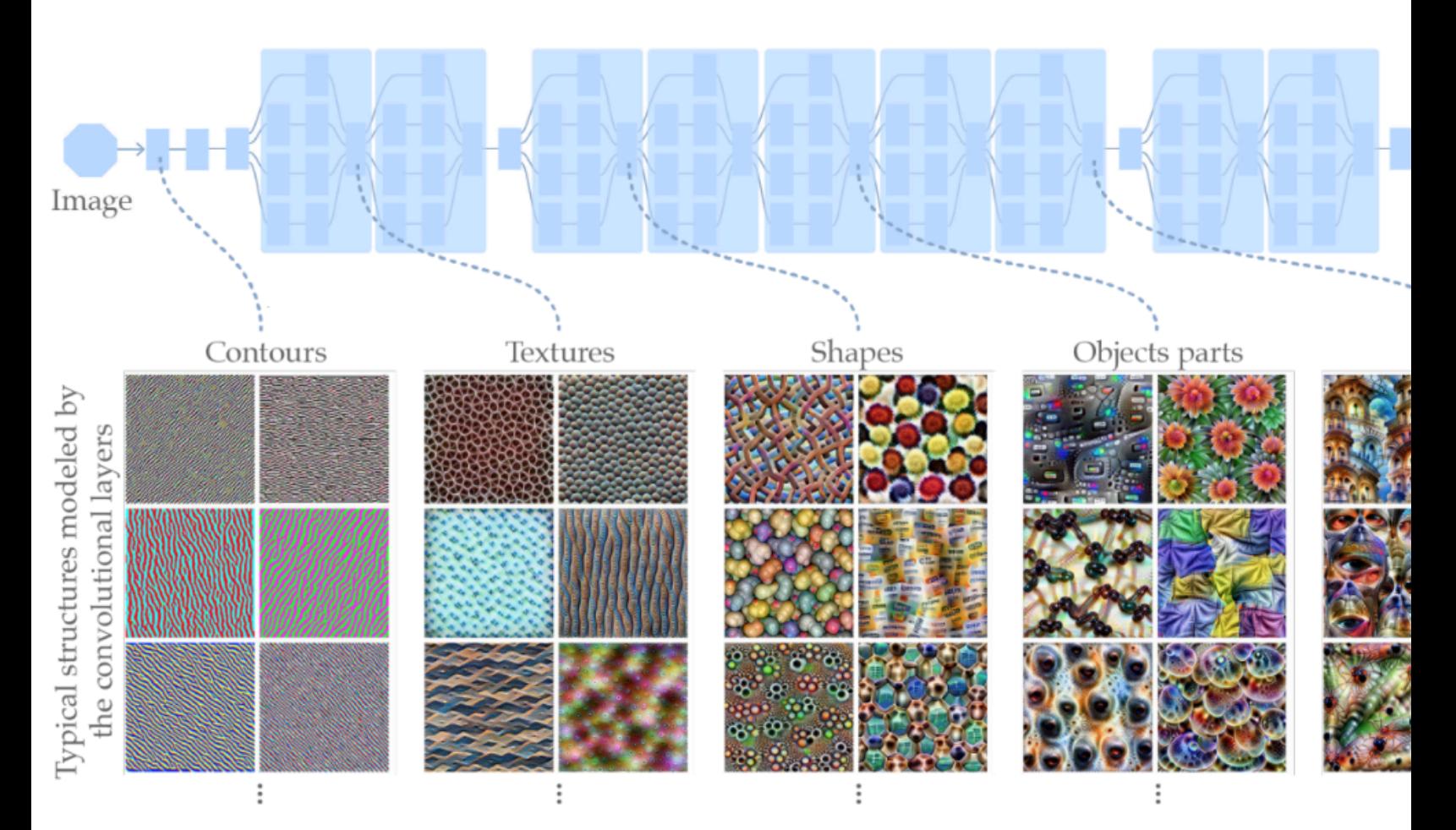

Semantic structure a posteriori (not really usable)

# **CNN** Architectures

Basic CNN

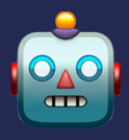

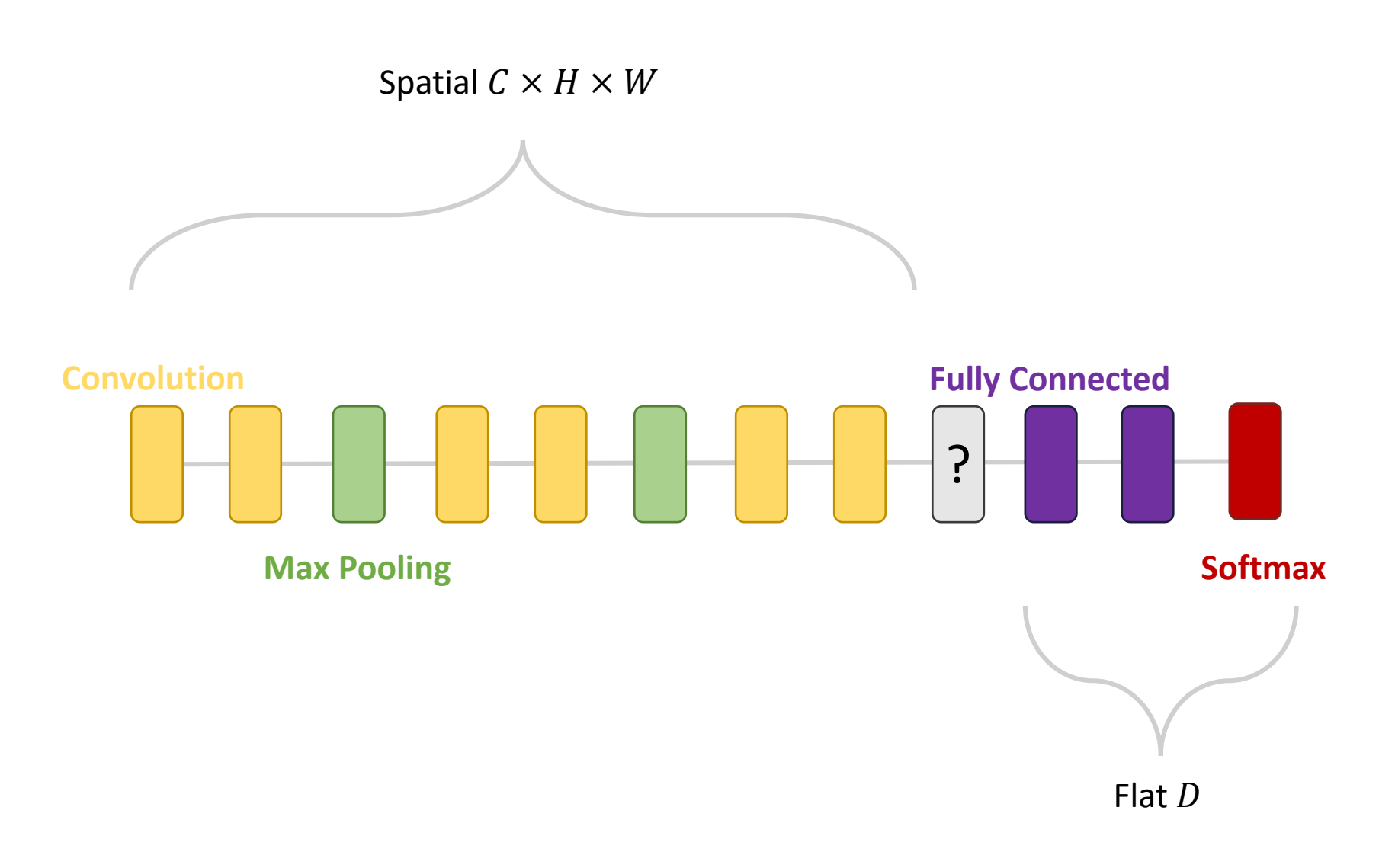

Basic CNN

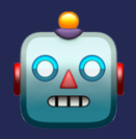

**Flatten**: merge all dimensions into one

- $\rightarrow$  no loss of information
- $\rightarrow$  huge dimensionality
- $\rightarrow$  Dependent on the image size

# ? **Global Average Pooling**: pooling with full kernel size

- $\rightarrow$  lose a lot of information
- $\rightarrow$  Dimensionality of the number of channels
- $\rightarrow$  No dependent on the image size

First ConvNet

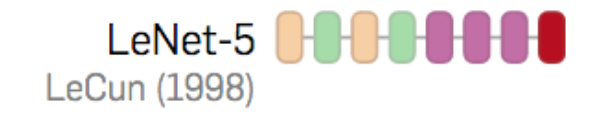

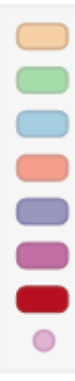

Thomas Robert's Thesis

## ConvNet that initiated the Deep Learning revolution

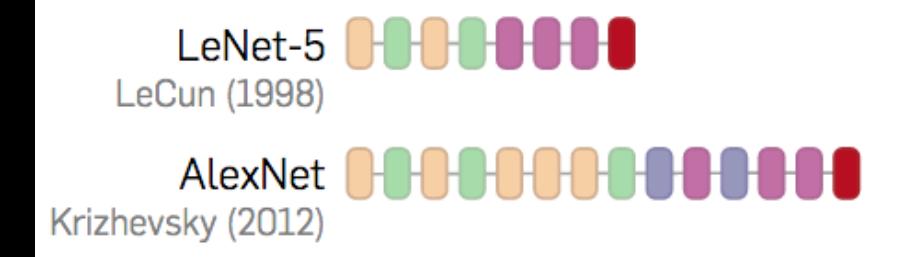

- Trained on ImageNet
- One of the first to use GPUs
- Model parallelism on 2 GPUs

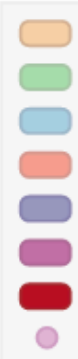

#### Big ConvNet

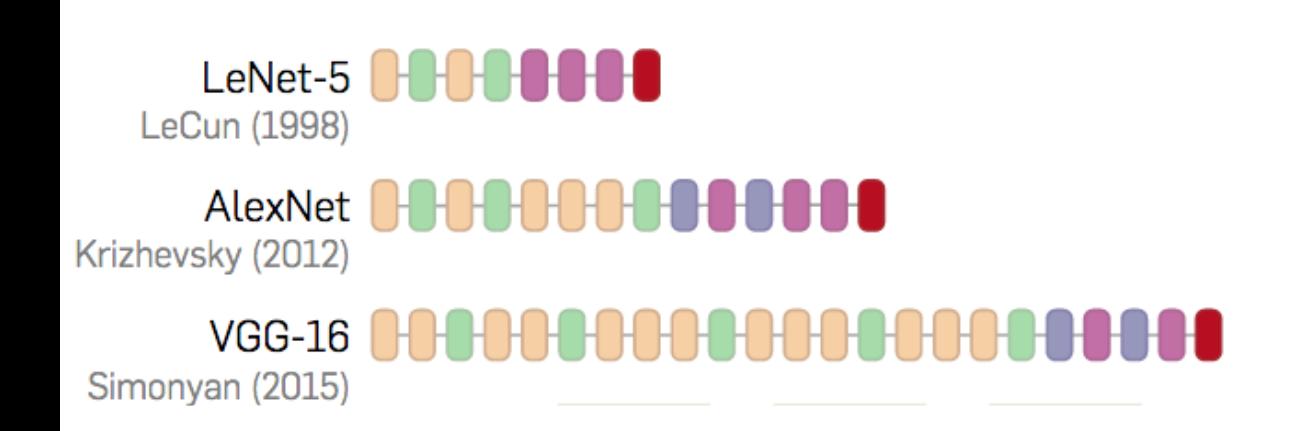

- Super large (134M parameters), mainly because of the flatten + fully-connected layers
- Similar to AlexNet in bigger
- Large kernel sizes (7x7 and 5x5)

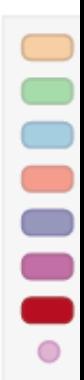

#### Multiple towers in parallel

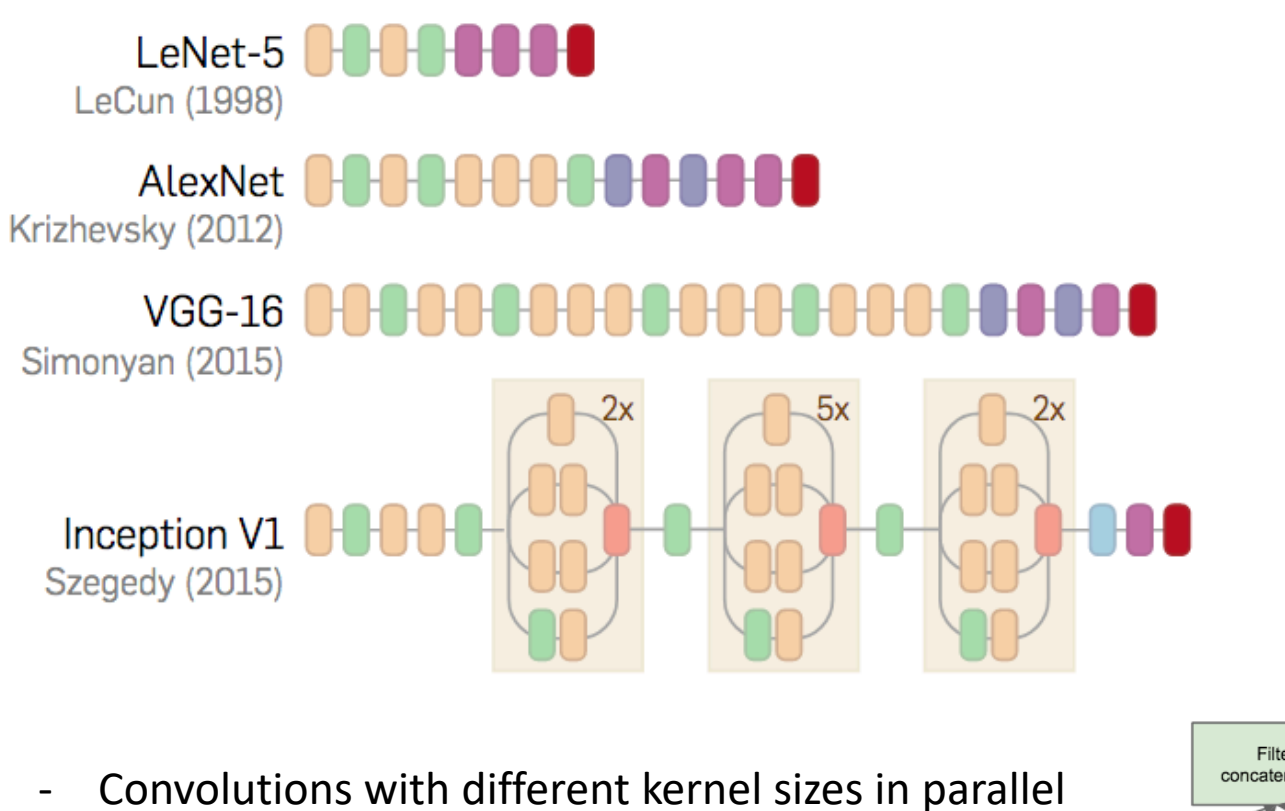

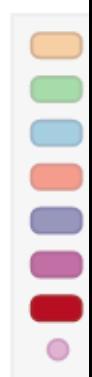

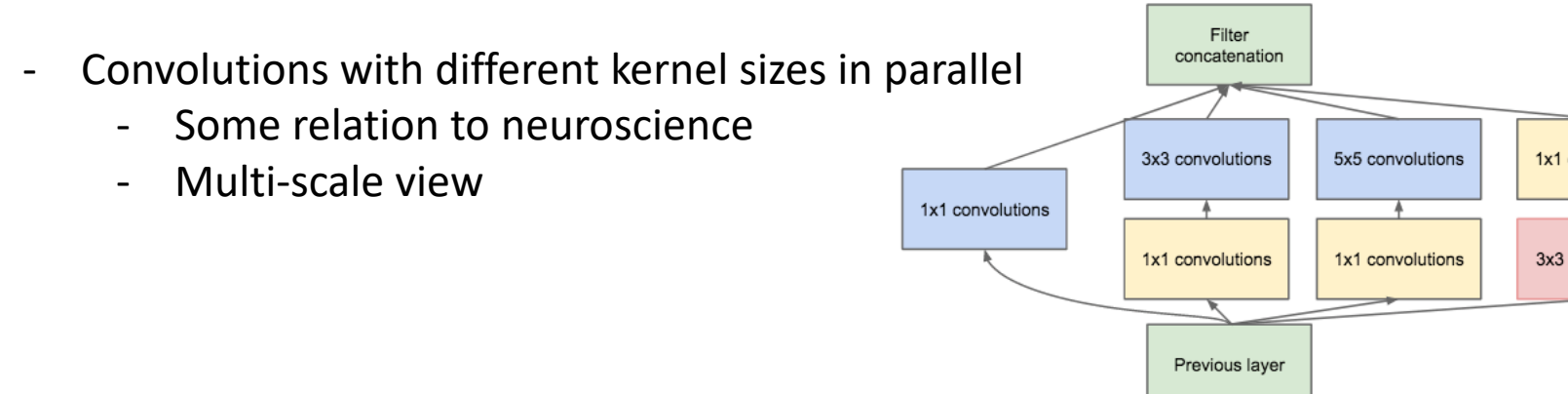

Thomas Robert's Thesis

### Residual-based network

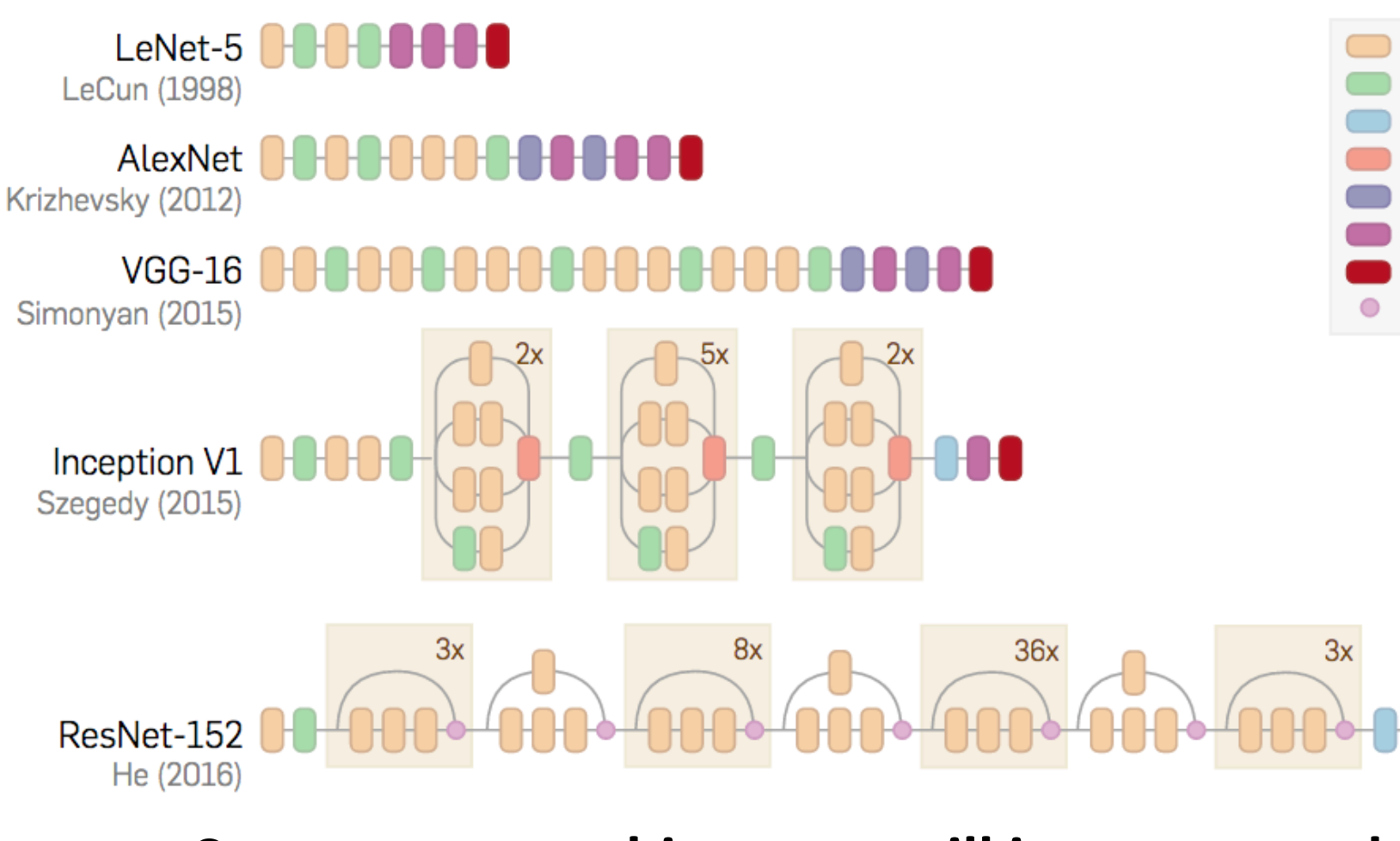

Super strong architecture, still important toda

#### **ResNet**

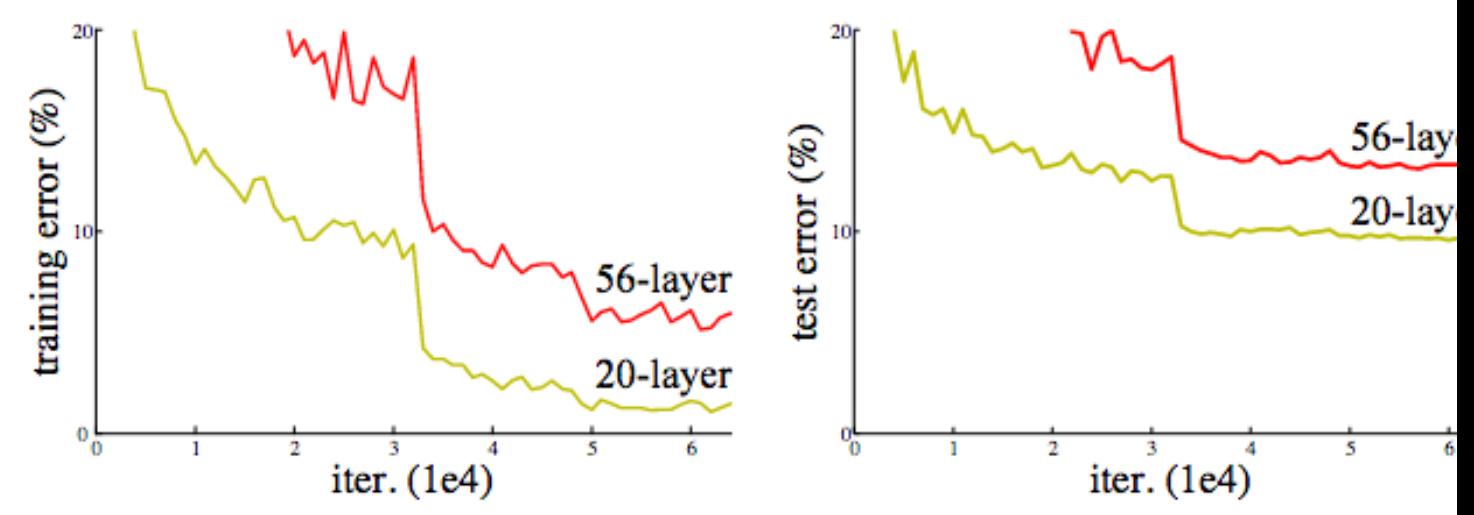

Figure 1. Training error (left) and test error (right) on CIFAR-1 with 20-layer and 56-layer "plain" networks. The deeper networ has higher training error, and thus test error. Similar phenomen on ImageNet is presented in Fig. 4.

Hard to train very deep network  $\rightarrow$ Gradient struggles to each earlier layers

## ResNet (2015)

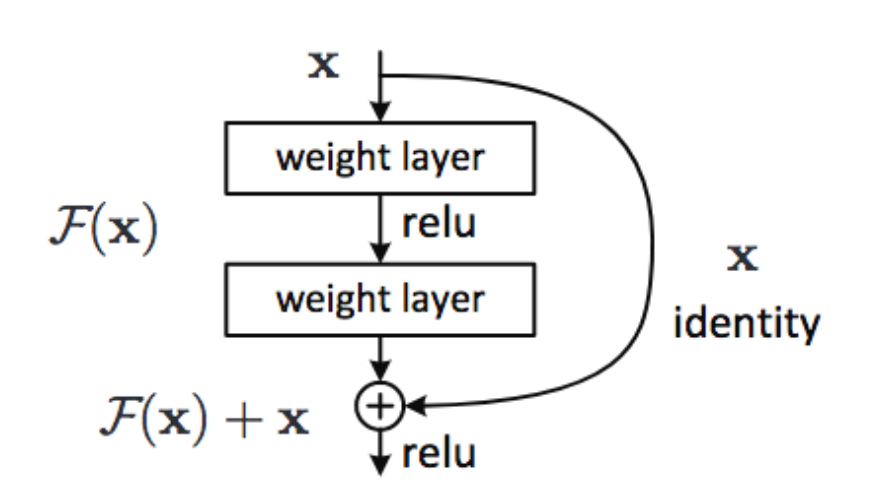

#### $VGG-19$ 34-layer plain 34-layer residual imag  $\overline{\phantom{a}}$ output<br>size: 224  $w_i$ 64  $\qquad$ г  $383c$  $\mathsf{rw}, 64$  $383<sub>0</sub>$ г  $pool. / 2$ output<br>size: 112  $\ddot{\mathbf{r}}$  $, 128$  $-3x3$ 7x7 conv, 64, /2  $\begin{array}{c}\n7x7 \text{ conv, }64, /2 \\
\hline\n\end{array}$  $3x3$  $6,128$  $\begin{array}{rcl}\n\hline\n\text{ax term, } & \text{a=, } & \text{y=}\\
\hline\n\text{p} & \text{y=0} \\
\hline\n\text{ax3 conv, 64} & \text{y=0} \\
\hline\n\text{ax3 conv, 64}\n\end{array}$  $\overline{a}$ output<br>size: 56 Ÿ  $3x3 \text{ conv}, 256$  $3x3 \text{ conv}, 64$  $\frac{3x3 \text{ conv}, 64}{3x3 \text{ conv}, 64}$  $3x3 \text{ conv}, 256$  $3x3$  co  $\sqrt{64}$  $3x3$  co  $v, 256$  $3x3c$  $64$ Ŧ  $3x3$  co  $iw, 256$ 3x3 c  $\overline{64}$  $3x3co$ v, 64 ï  $3x3$  conv, 64  $3x3x$  $64$  $3x3 \text{ conv}, 64$ <br>3x3 conv, 128, /2  $3x3c$  $v, 64$ 3x3 conv, 128, /2 ol, /2 output<br>size: 28  $\frac{3x}{3} \frac{1}{2} \frac{1}{2} \frac$ 3x3 conv, 512 iv, 128  $3x3$  co tony, 512<br>Martin 1984<br>Martin 1984  $3x3c$  $3x3$  conv,  $128$  $3x3$  $128 \frac{1}{3x3 \text{ conv}, 128}$ <br> $\frac{3x3 \text{ conv}, 128}{1}$  $3x3$  co nv, 512  $\vert$  $3x3x$  $6.128 3x3$  conv,  $512$  $v, 128$  $3x3x$  $.128$  $3x3c$  $3x3x$  $128 3x3$  conv, 128 xw, 128  $3x3x$  $3(3)$ 128 3x3 corw, 128 output<br>size: 14 pool, /2<br> $\pm$ <br>(3 conv, 512  $-3x3$  corv, 256,  $/2$  $-3x3$  conv, 256, /2  $3x3$  co 3x3 conv, 256  $3x3$  co  $3x3$  conv, 512  $3x3 \text{ conv}, 256$  $3x3$  conv, 256  $3x3$  conv, 512  $3x3 \text{ conv}, 256$ mv, 256  $3x3$  co  $3:3$  conv, 512 ny, 256<br>L 3x3 conv, 256  $3x3c$ 3x3 conv, 256  $3x3$ 3x3 conv, 256  $3x3$  $v.256$  $3x3x$  $,256$  $,256$  $3x3$  $3x3$  $.256$  $,256$  $3x3$  $3d$  $,256$ 3x3  $, 256$  $-3x3$  o  $v_i$  256  $3x3$ ÿ output<br>size: 7  $512, /2$  $512, /2$ pool, /2  $3x3cor$  $-3x3$  co  $3x3x$  $v, 512$ 3x3 c 512 ₹ Ŧ  $6.512$  $, 512$  $3x3$ o 3x3 c  $\frac{1}{\sqrt{\frac{1}{1+\frac{1}{2}}}}$  $\frac{1}{3x^2 \text{ conv}, 512}$ <br> $\frac{3x^3 \text{ conv}, 512}{\sqrt{100}}$  $3x3x$  $w, 512$  $3x3x$  $3x3$  conv, 512  $\frac{1}{3x3 \text{ conv}, 512}$ avg pool<br>fc 1000 output<br>size: 1 avg pool<br>fc 1000 loo

#### [He et al. ECCV 2015]

## DenseNet (2016)

 $H_I$ 

Н3

Н

 $H_{\rm s}$ 

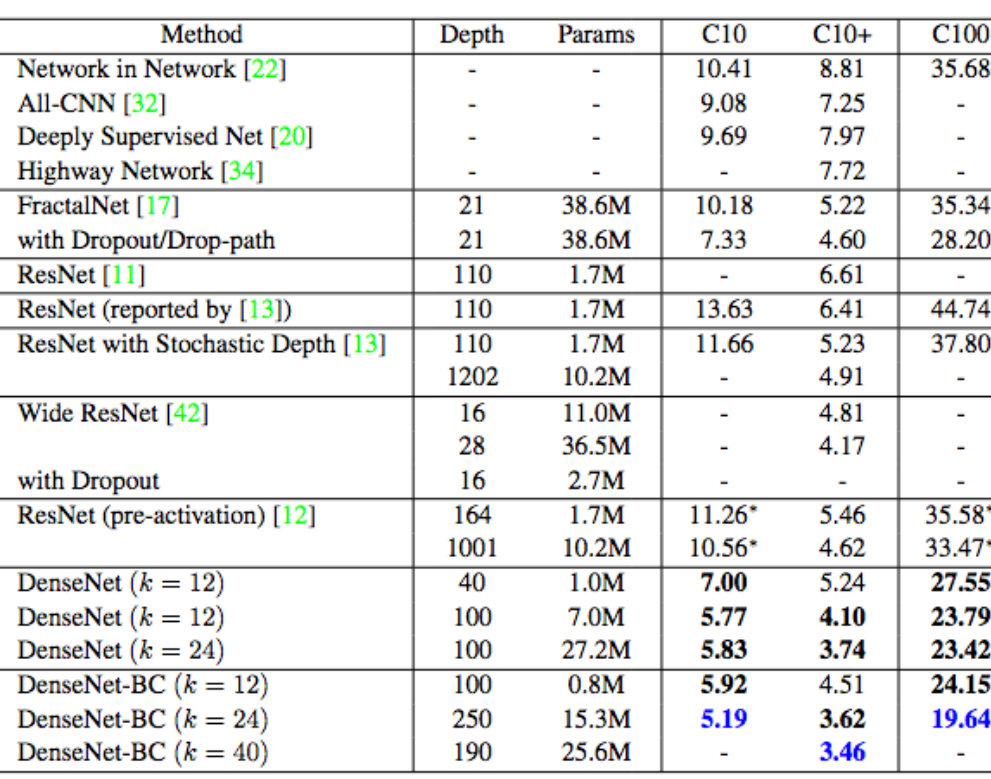

## More residuals!

## Squeeze-Excite Net (2017)

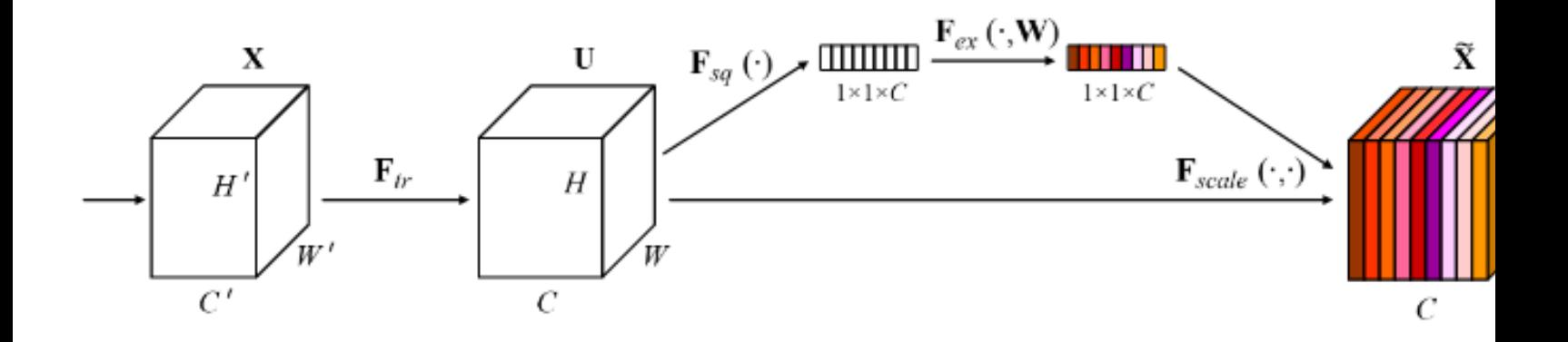

Attention per channels

[Hu et al. CVPR 2018]

#### State-of-the-Art

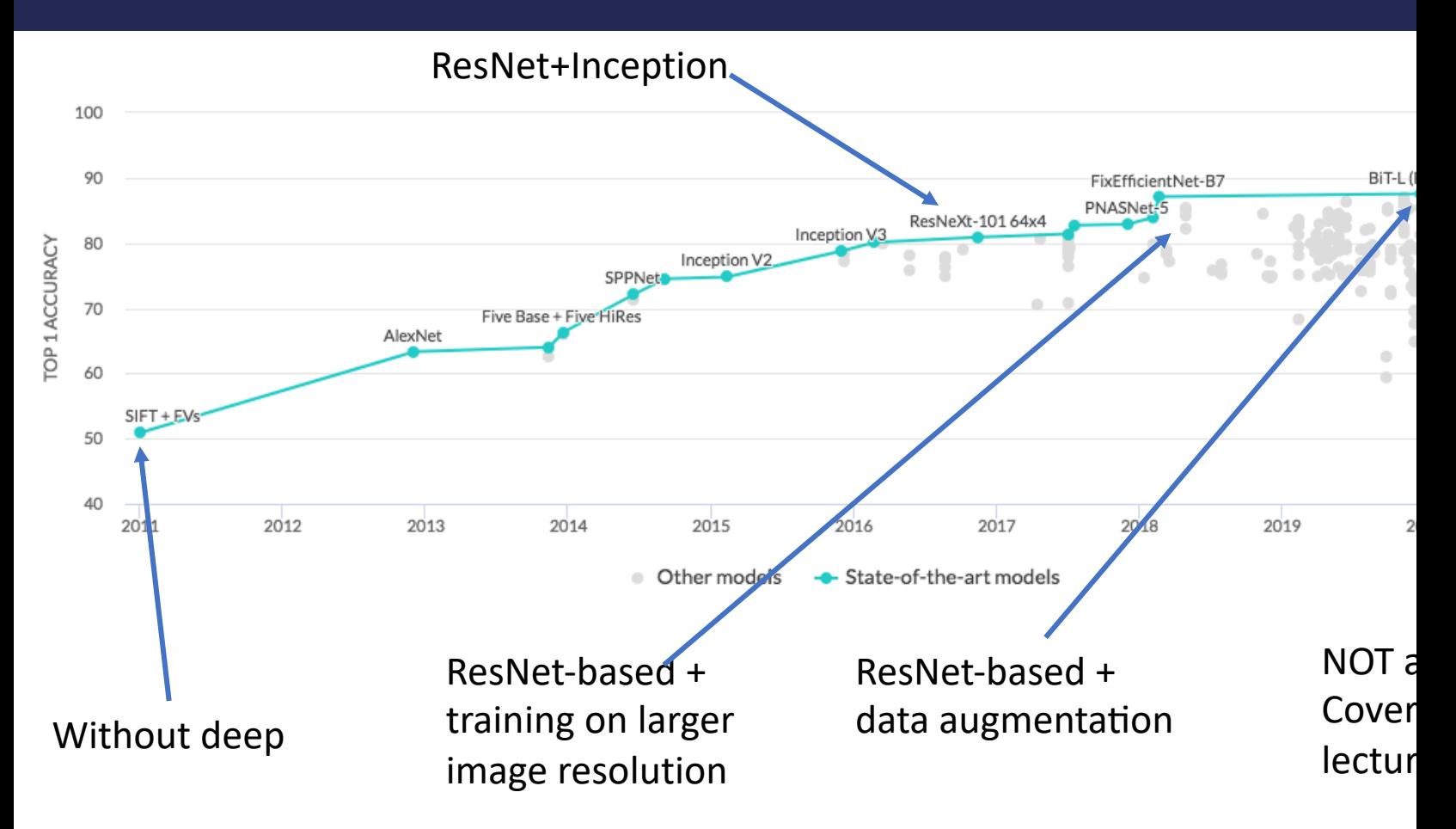

*PS: Most of the State-of-the-Art papers now use external data*

Paperswithcode.com

Transfer Learning

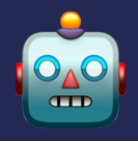

#### Need a lot of data to train a modern CNN.

But what to do when dataset is not big enough?

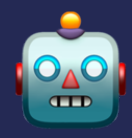

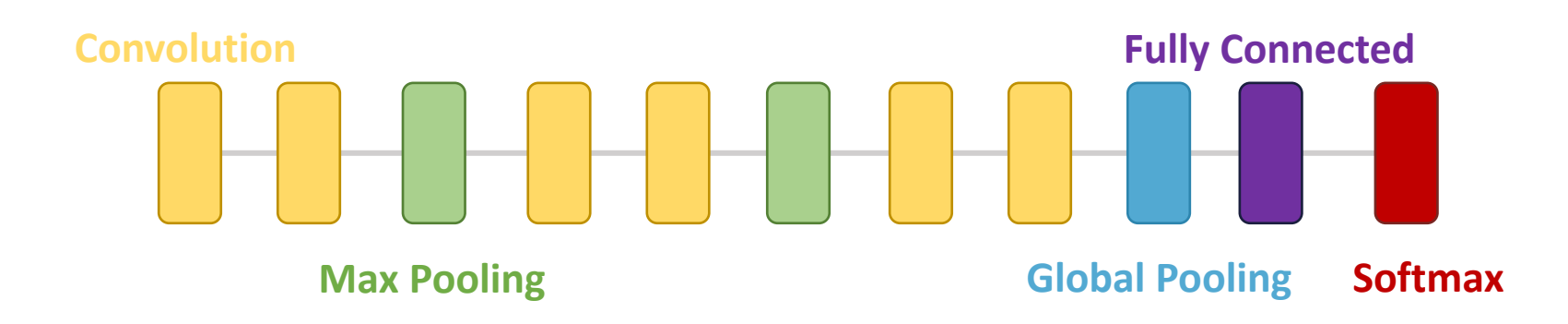

- 1. Train model on ImageNet with 1000 classes
- 2. Remove last fully connected layer
- 3. Add new fully connected with the number of classes of the target dataseet
- 4. Fine-tune model

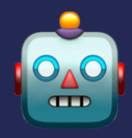

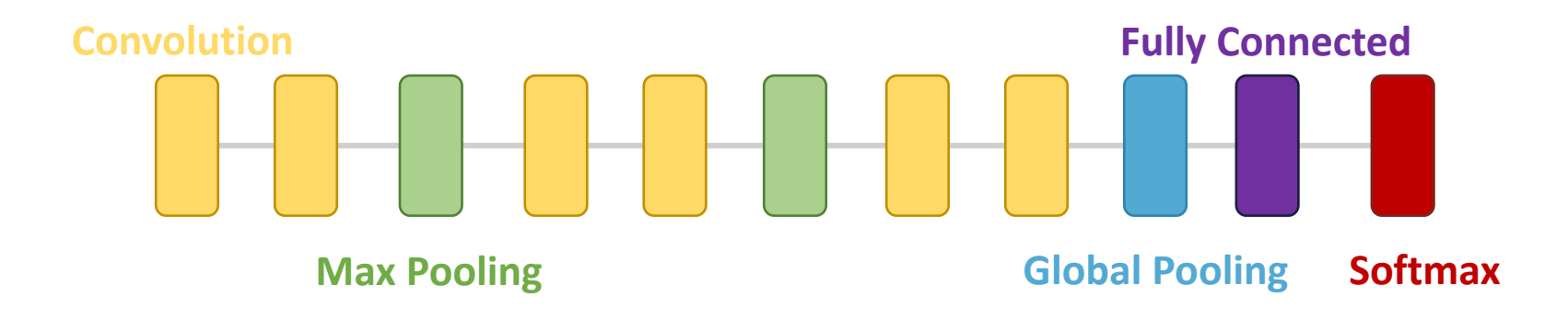

We can finetune only the new FC layer, or also the whole ConvNet.

Usually starts with a learning rate 10x lower.

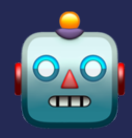

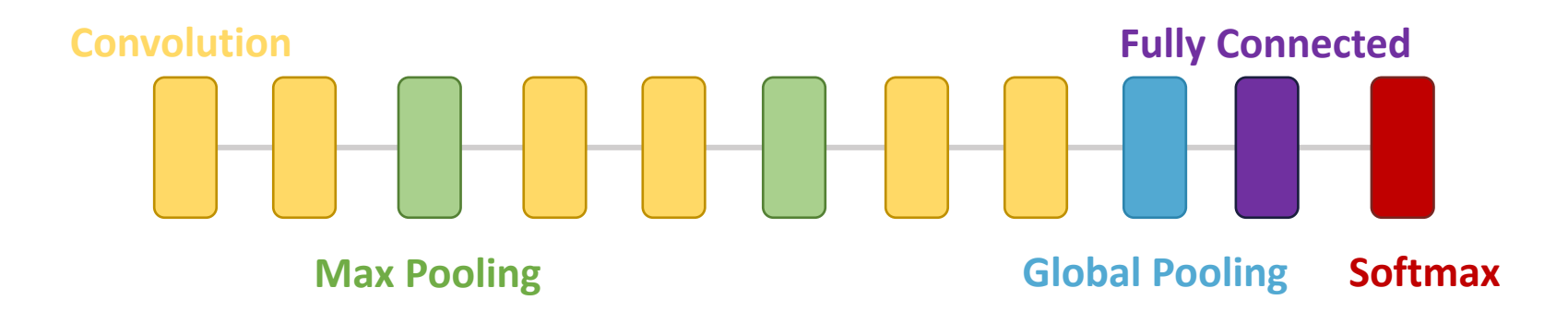

Transfer works better if the source domain is close to the target domain.

Learning cat vs dog after imagenet: easy

Learning to spot cancers on radiography after imagenet: harder

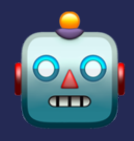

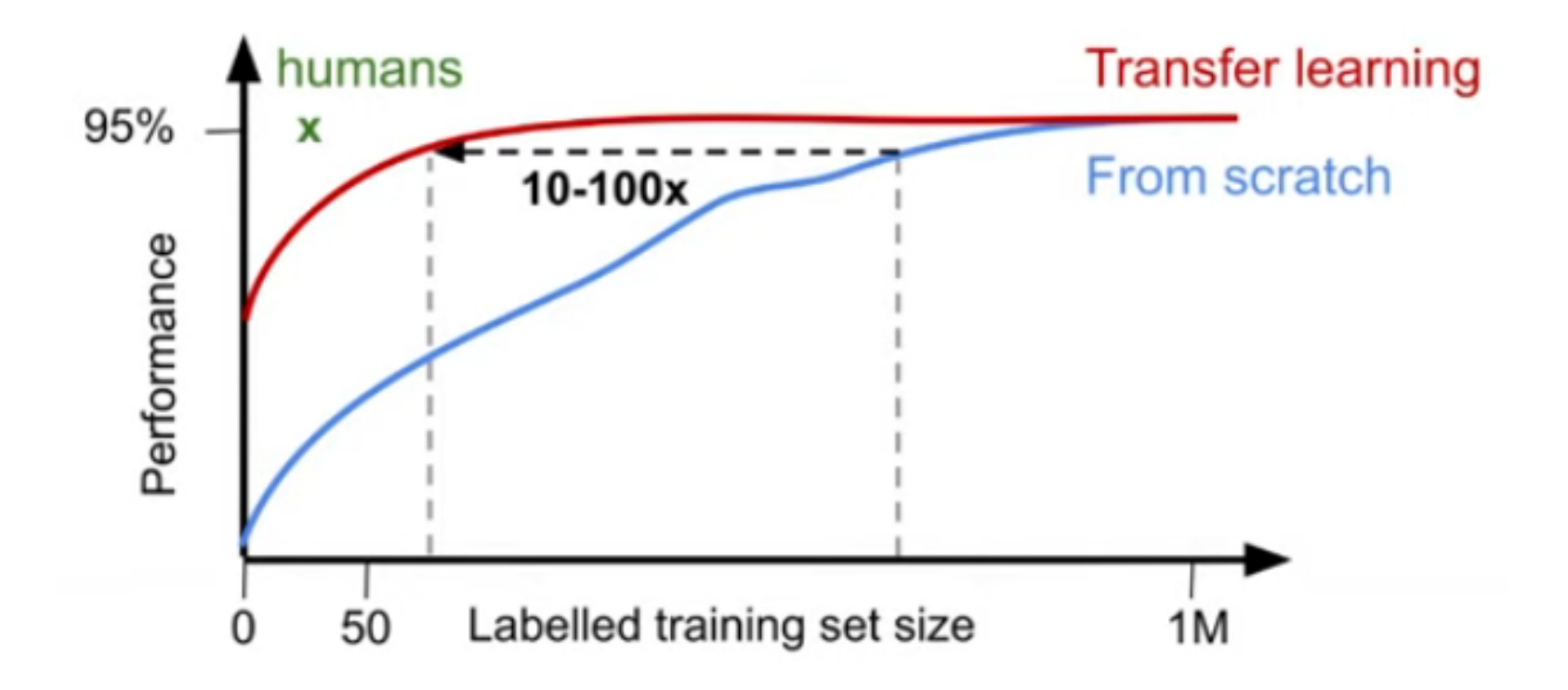

## Pretrained models

#### Plenty of pretrained models in PyTorch on

#### Torchvision zoo:

#### TORCHVISION.MODELS

The models subpackage contains definitions of models for addressing different tasks, including: ir semantic segmentation, object detection, instance segmentation, person keypoint detection and

#### Classification  $\mathcal{S}$

The models subpackage contains definitions for the following model architectures for image class

- · AlexNet  $\bullet$  VGG • ResNet · SqueezeNet • DenseNet · Inception v3 · GoogLeNet · ShuffleNet v2
- 
- · MobileNetV2
- · MobileNetV3
- ResNeXt
- · Wide ResNet
- · MNASNet

**Timm** library:

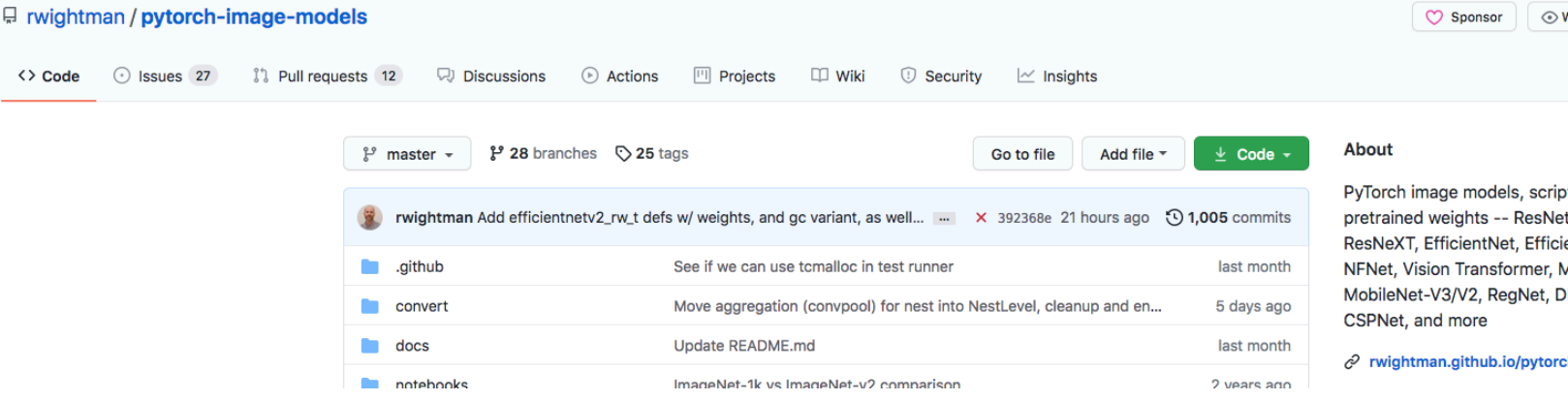

# Tricks

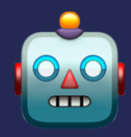

Combine multiple image alterations to produce a "new" image.

These augmentations are done on-the-fly with different randomness each time.

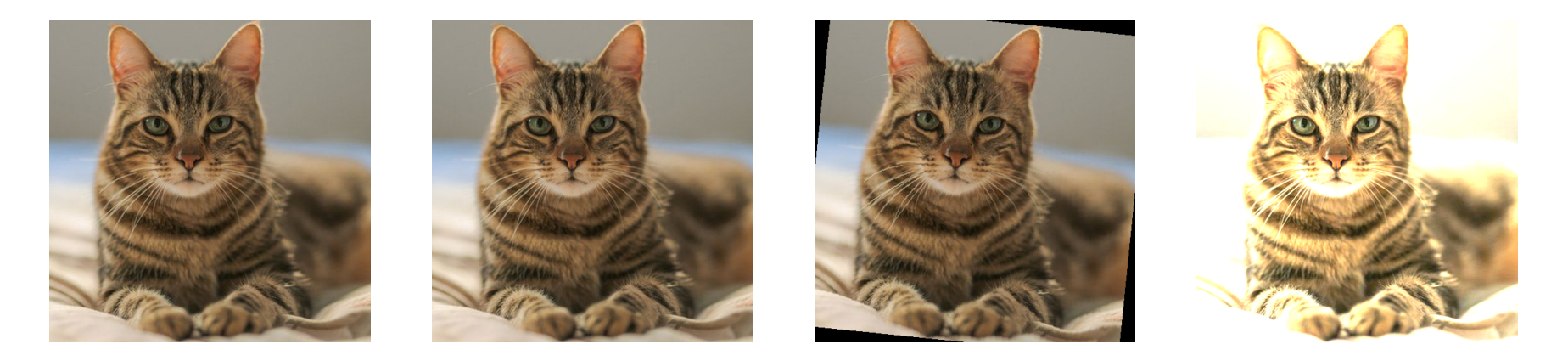

#### Results:

- Increase artificially a small dataset, less overfit!
- Make the model more robust to image corruption

#### Dropout

Randomly drop unit during a forward pass.

Drastically reduce overfitting:

- Sort of ensemble of networks
- Force all units to contribute

Usually only for fully connected layers.

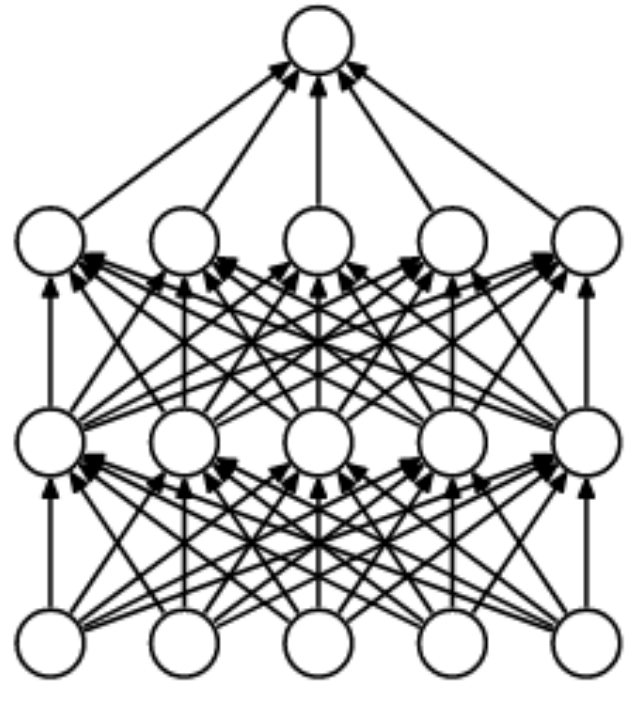

(a) Standard Neural Net

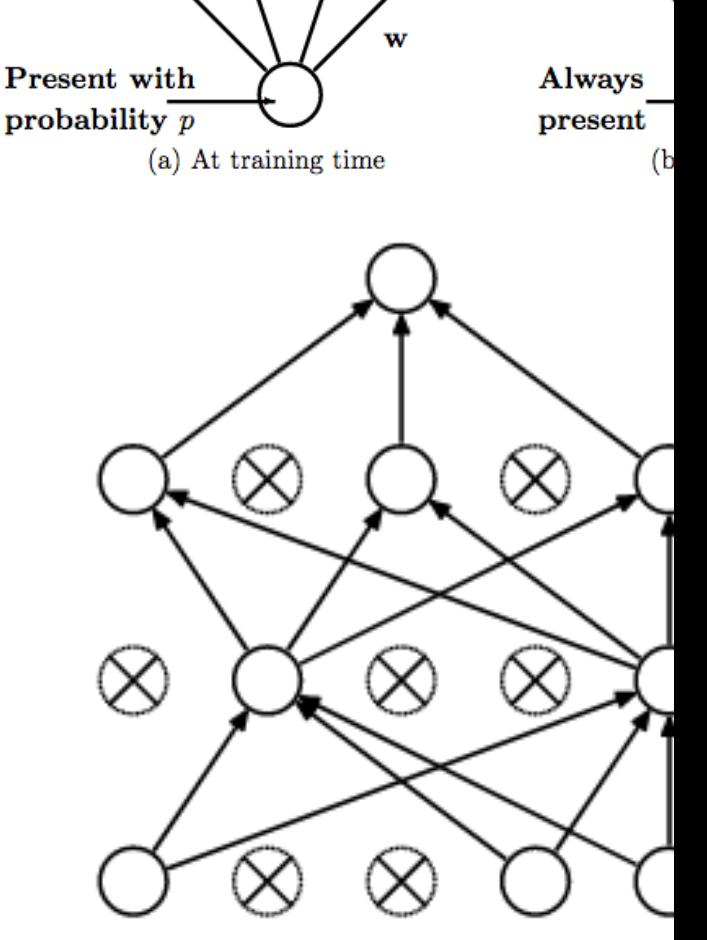

(b) After applying dropout

[Sritastava et al. JMLR 2014]

#### Batch Normalization

Normalize intermediary features.

During training with batch Statistics. During testing with [running mean and std.](https://arxiv.org/abs/1502.03167)

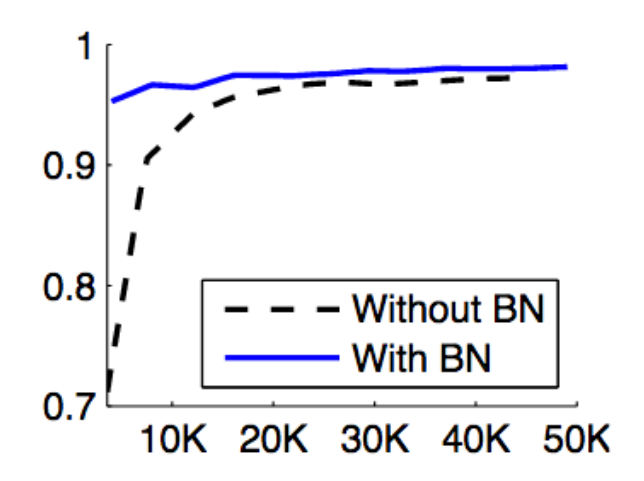

**Input:** Values of x over a mini-batch:  $\mathcal{B} = \{$ : Parameters to be learned:  $\gamma$ ,  $\beta$ **Output:**  $\{y_i = BN_{\gamma,\beta}(x_i)\}\$ 

$$
\mu_{\mathcal{B}} \leftarrow \frac{1}{m} \sum_{i=1}^{m} x_i \qquad \qquad \text{M mini-}
$$

$$
\sigma_{\mathcal{B}}^2 \leftarrow \frac{1}{m} \sum_{i=1}^m (x_i - \mu_{\mathcal{B}})^2 \qquad \qquad \text{// mini-bal}
$$

$$
\widehat{x}_i \leftarrow \frac{x_i - \mu_B}{\sqrt{\sigma_B^2 + \epsilon}}
$$

$$
y_i \leftarrow \gamma \widehat{x}_i + \beta \equiv \text{BN}_{\gamma,\beta}(x_i) \qquad \qquad \text{//} \text{ sca}
$$

Algorithm 1: Batch Normalizing Transform activation  $x$  over a mini-batch.

[loffe and Szegedy ICML 2015]

Small break, then coding session!